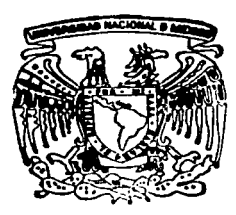

# UNIVERSIDAD NACIONAL **AUTONOMA DE MEXICO**

## **FACULTAD DE CIENCIAS**

IMPLANTACION DE RESERVAS US-GAAP DENTRO DE UNA COMPAÑIA DE SEGUROS **EN MEXICO** 

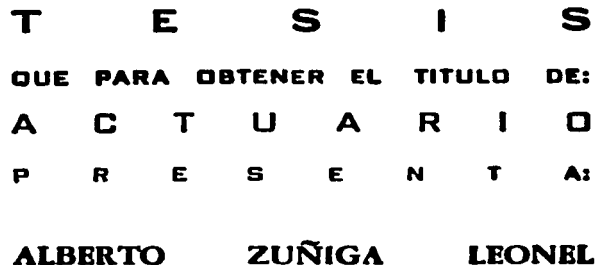

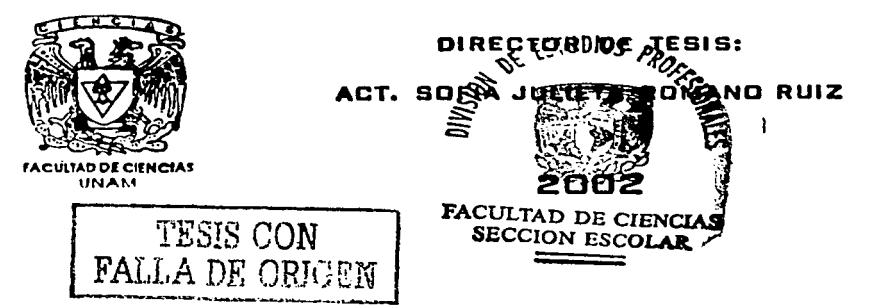

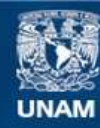

Universidad Nacional Autónoma de México

**UNAM – Dirección General de Bibliotecas Tesis Digitales Restricciones de uso**

## **DERECHOS RESERVADOS © PROHIBIDA SU REPRODUCCIÓN TOTAL O PARCIAL**

Todo el material contenido en esta tesis esta protegido por la Ley Federal del Derecho de Autor (LFDA) de los Estados Unidos Mexicanos (México).

**Biblioteca Central** 

Dirección General de Bibliotecas de la UNAM

El uso de imágenes, fragmentos de videos, y demás material que sea objeto de protección de los derechos de autor, será exclusivamente para fines educativos e informativos y deberá citar la fuente donde la obtuvo mencionando el autor o autores. Cualquier uso distinto como el lucro, reproducción, edición o modificación, será perseguido y sancionado por el respectivo titular de los Derechos de Autor.

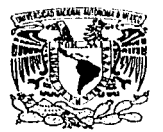

**VHIVERSDAD NACIONAL AVENIMAL DE** Atrzego

#### DRA. MARÍA DE LOURDES ESTEVA PERALTA Jefa de la División de Estudios Profesionales de la **Facultad de Ciencias** Presente

Comunicamos a usted que hemos revisado el trabajo escrito: "IMPLANTACIÓN DE RESERVAS US-GAAP DENTRO DE UNA COMPAÑA DE SEGUROS EN MÉXICO"

realizado por

ALBERTO ZÚÑIGA LEONEL

con número de cuenta

8504686-1 , quien cubrió los créditos de la carrera de:

**ACTUARÍA** 

Dicho trabajo cuenta con nuestro voto aprobatorio.

Atentamente

Director de Tesis متنصرا **ACT. SOFIA JULIETA ROMANO RUIZ** Propietario Propietario ACT, LAURA MIRIAM QUEROL GONZALEZ Propietario ACT. MARIA AURORA VALDES MICHELL ( Suplente ACT. MARINA CASTILLO GARDUÑO Suplente ACT. NOEMI VELAZQUEZ SANCHEZ **Consejo Depar** ٨S

**M. enfC. JO** 

n F VATEMATIONS

Con mucho cariño y aprecio, para familia, por su paciencia y apoyo.

Gracias a mi director por el tiempo brindado para la realización de este trabajo.

*Voy caminando por ia piaya para siempre,* 

**entre** *ia arena y ia* **espuma.** 

*La* **marea** *borrará ias hueiias* **de** *mis pies* 

*y ei aire esparcirá ia espuma.* 

*Pero ei* **mar** *y ia piaya* **continuarán**  *siempre.* 

**Gibran Jalil Gibran** 

Gracias a mis sinodales y en especial a Mario Morton por su valiosa ayuda.

<sup>A</sup>todos los que participaron de alguna u otra **manera,** gracias por todo.

Índice

# **ÍNDICE**

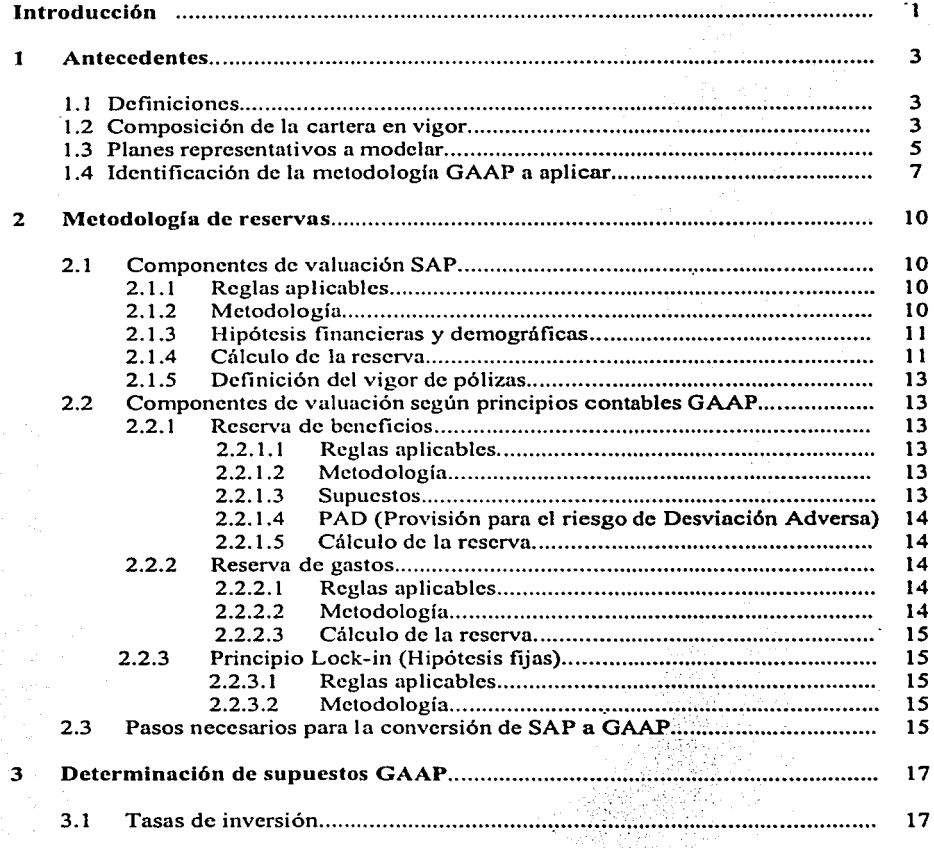

Página a

 $f$ ndice

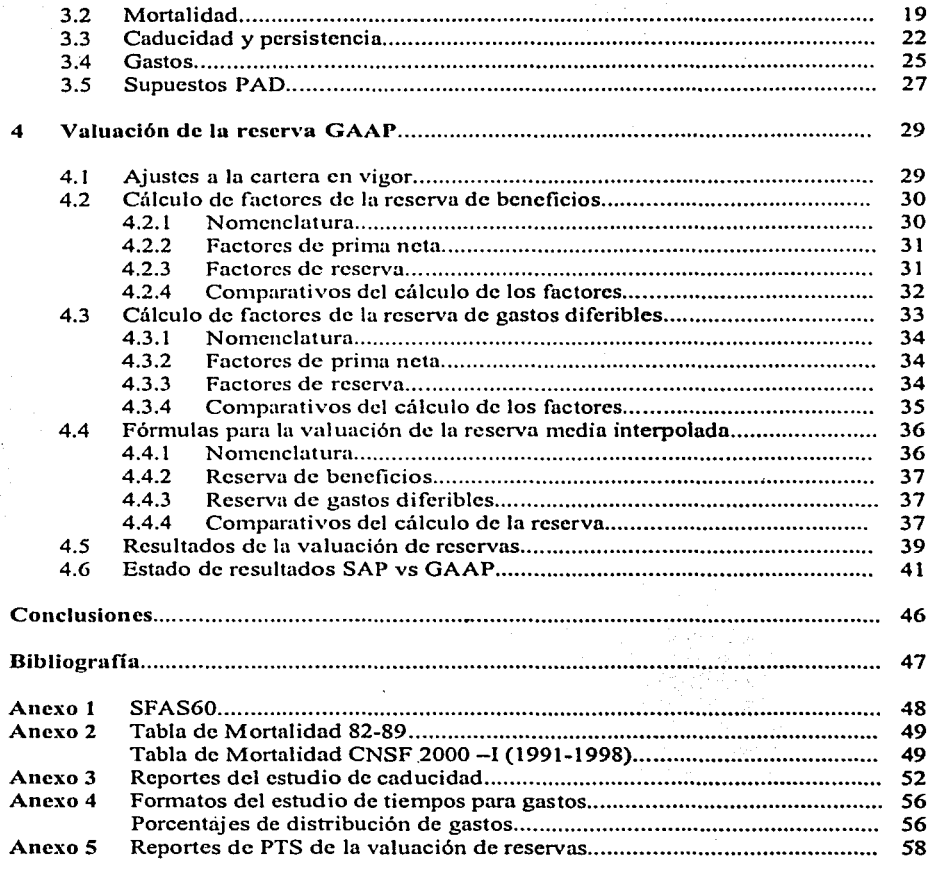

**lntroducd6n** 

## **INTRODUCCIÓN**

Debido al auge que han tenido las compañías de seguros con capital extranjero en México, y que los Estados Financieros actuales (para los seguros de vida a largo plazo) no representan la situación financiera real de las empresas de seguros; a mediados de la década de los 90's se empezó a implantar la metodología de valuación de reservas de acuerdo a los Principios de Contabilidad Generalmente Aceptados (GAAP. Gcncrally Acccpted Accounting Principies) dentro de las compañías de seguros; ya que permiten diferir los gastos y amortizarlos durante el tiempo de vigencia del seguro. y así no afectar tan duramente las cuentas de resultados en el primer año de la póliza, pues como sabemos los gastos de adquisición de las compañías de seguros en el primer año de la póliza son muy elevados y se espera recuperarlos a lo largo de la vida de la póliza.

La valuación de reservas de acuerdo a GAAP pretende sincronizar costos y gastos con ingresos de prima bajo ciertos supuestos de los que hablaremos a lo largo de este trabajo. Muchos de estos supuestos se basan en la experiencia de la compañía y determinan en gran medida los resultados y el desarrollo futuro de la misma. Un principio fundamental de GAAP, es que las ganancias o pérdidas de un período contable debe ser igual a los ingresos devengados de ese período. menos los egresos devengados (asociados a esos ingresos) en ese mismo período. lo cual implica la generación de un Estado Financiero que representa la situación real de la compañía. Cabe mencionar que existen también normas contables para los gastos que se sincronizarán con los ingresos de prima, por lo que la valuación de la reserva de los Costos de Adquisición Diferiblcs (DAC. Dcferred Acquisition Costs) también será caso de estudio de este trabajo.

Cabe hacer mención que se tomarán los datos reales de una compañía de seguros de vida en México, con capital extranjero, y la cual requiere de la implantación de reservas GAAP para la expresión de sus estados financieros. Dicha compañía tiene en vigor planes de vida tradicional y de vida flexible a largo plazo. sin embargo para efectos de este trabajo supondremos que la compañía sólo maneja planes tradicionales y que por lo tanto nos basaremos específicamente en las Normas Contables SFAS60 (Statement of Financia) Accounting Standards # 60) para los seguros de vida de larga duración ( o mayores a un afio). La implantación de reservas GAAP para los seguros de vida universal puede ser tema para la realización de otro trabajo de tesis.

**Introducción** 

• En el primer y segundo capítulo se presenta el estado actual de la cartera en vigor de la compañía; la identificación de los planes que deben modelarse; la metodología de reservas estatutarias (SAP, Statutory Accounting Principies) y los elementos sobre los cuales se pretende valuar de acuerdo a GAAP; y finalmente la manera de pasar de una valuación a la otra.

En el tercer capitulo de este trabajo se determinan las hipótesis o supuestos para la valuación de reservas bajo GAAP. Se muestran los resultados de un estudio de caducidad o persistencia y un análisis de gastos para DAC. Estos estudios sirven como base para definir los supuestos que tomados de la experiencia de la compañía definen el futuro de la misma al hacer las proyecciones de reservas GAAP.

En el cuarto y último capítulo se calculan los factores de reservas necesarios para la valuación de reservas GAAP y DAC, y se compara la reserva obtenida de la valuación de reservas estatutarias SAP contra la reserva según GAAP, analizándose los resultados obtenidos y haciendo las conclusiones correspondientes.

Este trabajo pretende mostrar a todos aquellos actuarios involucrados en la implantación de Estados Financieros de acuerdo a GAAP dentro de una compañia de seguros; la manera práctica de cómo aplicar los métodos de cálculo de reservas bajo GAAP, de acuerdo a las normas contables SFAS60 para seguros de larga duración. Vale la pena señalar que este trabajo no pretende enseñar toda la legislación y reglas que existen sobre GAAP. sino ayudar a la implantación de las mismas.

**Caphulo 1 Antecedentes** 

## **CAPÍTULO 1**

#### ANTECEDENTES

Antes de implantar la valuación de reservas de vida, según la metodología de reservas GAAP, dentro una compañía de seguros, debemos llevar a cabo algunos análisis y revisiones importantes. Primeramente necesitamos conocer la cartera de seguros de vida de la compafifa. Posteriormente determinaremos los planes más representativos de la cartera, y finalmente identificaremos bajo que principios de contabilidad GAAP deben valuarse. Utilizaremos un cuadro que nos ayudará a identificar la metodología a utilizar dependiendo del tipo de plan de que se trate.

#### 1.1 Definiciones.

Considero importante antes de iniciar con el desarrollo de este trabajo, aclarar algunos conceptos que estaremos usando a lo largo del mismo. Cuando hagamos referencia a GAAP<sup>1</sup> nos estaremos refiriendo al conjunto de normas contables que se utilizan para valuar las reservas de los diferentes tipos de seguros de vida según los Principios de Contabilidad Generalmente Aceptados. En especial SFAS60<sup>2</sup> son las Normas de Contabilidad Financiera que se utilizan para valuar los planes de vida individual tradicional con plazo de seguro mayor a un año. Las reservas DAC3 , forman parte de las normas de contabilidad que se aplican para valuar la reserva de los Gastos de Adquisición Difcriblcs.

Cuando hagamos referencia a los supuestos  $PAD<sup>4</sup>$  nos estaremos refiriendo a la Provisión para las posibles Desviaciones Adversas al riesgo que tengan los supuestos que determinemos para la valuación de la reserva GAAP. Por último, SAP5 es la metodología que se utiliza actualmente para valuar las reservas estatutarias de las compañías de seguros.

### 1.2 Composición de la cartera en vigor.

Un cuadro con la descripción de los planes que maneja la compañía es muy útil para dan1os cuenta cualitativamente qué tipos de productos son los que más vende (temporales, vitalicios, etc.), cuáles planes sigue vendiendo y cuáles ha dejado de vender. Más adelante, estos datos serán indispensables para ayudarnos a identificar los planes más representativos. Ver cuadro 1.2.1

GAAP, Generally Accepted Accounting Principies (Principios de Contabilidad Generalmente Aceptados)<br>SFAS60, Statement of Financial Accounting Standards #60 (Normas del Estado de Contabilidad Financiera #60)<br>DAC, Deferred Ac

#### Capitulo 1

Antecedentes 

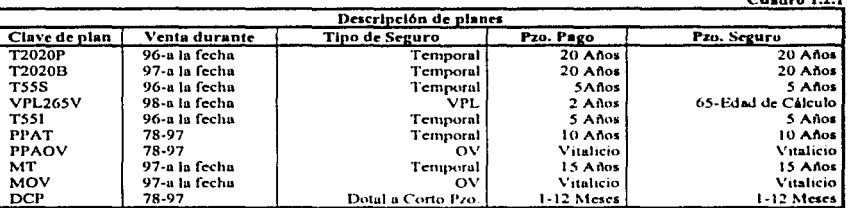

La diferencia entre los temporales con el mismo plazo de pago y seguro son las comisiones. Algunos planes existen tanto en moneda nacional como en dólares.

Se presenta únicamente la cartera de vida individual tradicional, caso de estudio de este trabajo. Entre lo más importante que podemos observar del cuadro anterior, es que la gran mayoría de los planes son temporales y que probablemente sus características técnicas sean muy parecidas. Podemos ver también que es una cartera muy joven, salvo algunos planes con emisión antigua que prácticamente hace algunos años dejaron de venderse.

Para poder obtener más información sobre la cartera, un cuadro de valuación de reservas estatutarias es lo más recomendable, ya que podemos obtener de él información cuantitativa sobre cada plan y qué tanto representa para la compañía. Ver cuadro 1.2.2  $C$ uadro 1.2.2

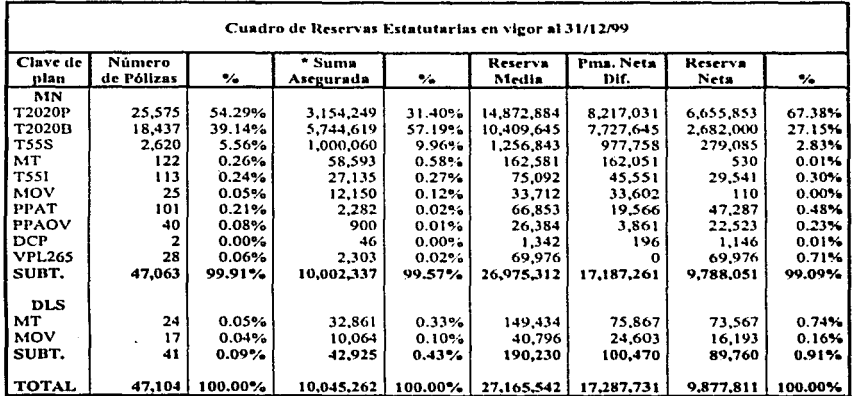

Suma Asegurada en Miles de Pesos

Datos Obtenidos de la Cartera Real de una Compañía de Seguros

Tipo de Cambio: 9.4986 a diciembre de 1999.

Página 4

Este cuadro nos proporciona una idea más clara sobre la composición de la cartera ya que podemos observar el volumen de pólizas y el volumen de reserva de cada plan, as! como Ja proporción que representa del total de la cartera. Como podemos ver sólo una pequel1a proporción pertenece a moneda dólares. Estos cuadros serán Ja base para la identificación de los planes modelo (o más representativos) de la cartera de la compañía.

### 1.3 Planes representativos a modelar.

Lo que normalmente se hace o se debe hacer, es tomar todos los planes de la cartera en vigor, agruparlos de acuerdo a los que tengan características similares por bloque de seguro y definir el modelo considerando los más representativos o los que sean más significativos para la cartera.

Nosotros debemos valuar toda la cartera en vigor de la compañía, sin embargo, en nuestro caso particular, podemos observar del cuadro de reservas estatutarias 1.2.2, que tres planes representan el 97 .36'% de la cartera, por lo que consideramos que estos planes serán suficientes para reproducir confiablemente la reserva GAAP de la compañía, es decir; no sería necesario redoblar esfuerzos para valuar planes que realmente generan muy poca reserva para la compañía.

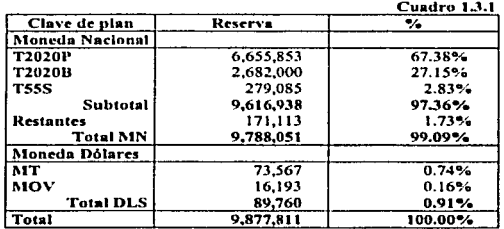

Del cuadro anterior podemos observar que la cartera de dólares genera muy poca reserva, al igual que los planes restantes en moneda nacional; si tuviéramos una cartera en vigor más uniformemente distribuida, se debería evaluar la reserva GAAP para todos Jos planes.

Al decir representativos nos referimos a los planes que por su volumen de reserva, suma asegurada o número pólizas sean Jos más significativos de la cartera en vigor y sobre Jos cuales se puedan modelar o reproducir la reserva de los planes menos representativos, dependiendo de sus características técnicas.

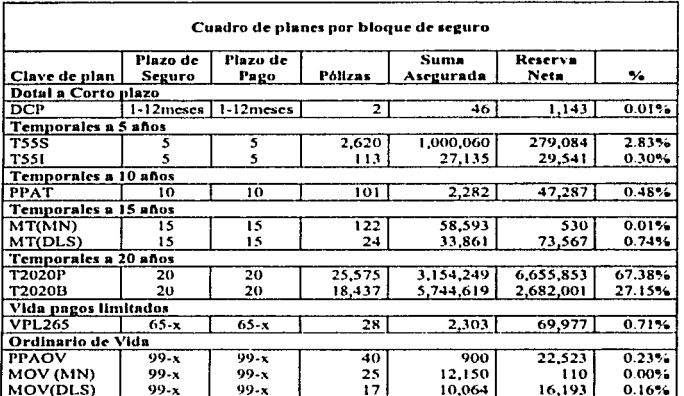

### A continuación presentamos los planes agrupados por bloque de seguro.

Del cuadro anterior podemos darnos cuenta que los planes con mayor peso dentro de la cartera son los temporales a veinte años. En este caso debemos modelarlos por separado, ya que cada uno de ellos, por si solo, es lo suficientemente significativo; cada uno de ellos tiene supuestos diferentes por lo que nos hará más realistas las provecciones de reservas GAAP.

Otro plan que vale la pena modelar es el temporal a cinco años (T55S), va que aunque su porcentaje de representatividad es bajo, con éste complementaríamos casi el 100% de la cartera de la compañía. Este plan está agrupado con otro temporal a cinco años que realmente es insignificante con respecto a la cartera total, por lo que no tendría mayor efecto excluir este último, de la valuación de reservas GAAP. Así pues, sólo tomaríamos el primer plan del bloque de temporales a cinco años.

Otra cosa importante es que tanto los temporales a veinte como el temporal a cinco años que hemos decidido valuar, son planes jóvenes que la compañía esta vendiendo con gran volumen en poco tiempo, por lo que es mejor valuar un plan que se vende actualmente bien y que con el tiempo seguirá creciendo, a valuar un plan en vigor que ya no se vende, que su volumen de reserva es poco significativo y que con el tiempo se cancelará o se terminará su vigencia. Aunque si estos planes son los suficientemente importantes, habría que modelarlos.

No quisiera dejar de mencionar que en caso de decidir valuar toda la cartera tendríamos que modelar los planes poco significativos o con poco volumen de reserva o pólizas, de acuerdo a los planes más representativos del bloque de seguro, por ejemplo:

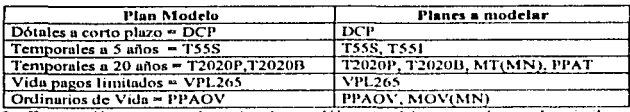

Esto es sólo para moneda nacional, para dólares tendríamos que hacer algo similar.

Cabe mencionar, que para cada plan que incluvamos en la valuación de reservas GAAP, tenemos que determinar sus supuestos financieros y demográficos, por lo que entre más planes tengamos es mayor la revisión y análisis de los mismos. Así pues, incluir todos los planes, implicaría aumentar esfuerzos para determinar supuestos de planes que no habíamos incluido antes y que son poco significativos para la compañía, aunque tendríamos un resultado más preciso.

En conclusión, únicamente tomaremos en cuenta los planes temporales a veinte y cinco años para la valuación de la reserva GAAP, modelados cada uno por separado sin hacer agrupaciones por bloque de seguro.

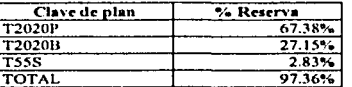

#### $1.4$ Identificación de la metodología GAAP a aplicar.

Una vez que sabemos a qué planes les valuaremos su reserva GAAP, tenemos que identificar qué principios de contabilidad aplicaremos. Para esto nos apoyaremos en un esquema el cual seguiremos paso a paso, todo dependerá de las características del plan a valuar. Sabemos que los planes a modelar son dos planes temporales a 20 años y un plan temporal a 5 años, ambos pertenecientes al seguro de vida individual tradicional.

Las características de los planes que vamos a modelar, tanto para el temporal a veinte años como para el temporal a cinco años, son las siguientes:

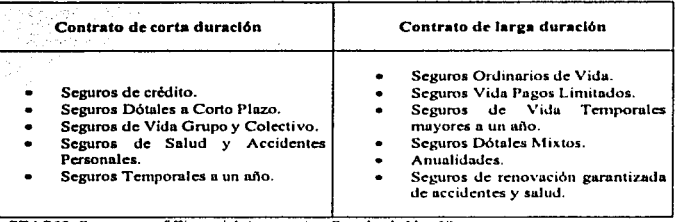

SFAS60, Statement of Financial Accounting Standards No. 60

Finalizaremos el presente capítulo concluyendo que los principios de GAAP que aplicaremos para valuar los planes modelo o más representativos, serán los correspondientes a las Normas de Contabilidad Financiera No. 60 (SFAS60). Ver anexo 1.

## **CAPÍTULO 2**

## METODOLOGÍA DE RESERVAS

En toda valuación de reservas GAAP, es importante conocer los fundamentos de valuación SAP, al menos como referencia; hay que recordar que los supuestos SAP están determinados pensando en la solvencia de la compañía, por lo cual resultan ser más conservadores, mientras que los correspondientes a GAAP están basados en los análisis de rentabilidad, por lo que estos supuestos resultan ser más realistas.

Así mismo revisaremos los componentes de valuación GAAP que se aplicarán a los planes identificados como más representativos. Finalmente y para terminar con este capítulo, definiremos lo que tenemos que hacer para pasar de un método de valuación de reservas (SAP) a otro (GAAP). dependiendo de los planes a valuar y la metodología GAAP a aplicar.

### 2.1 Componentes de valuación SAP.

Estos componentes de valuación son la base de la constitución de reservas en las compañías de seguros por ley en México; y pueden tener ciertas variaciones dependiendo de cada compañía. En particular estos son los componentes de valuación sobre los cuales está valuada la cartera de la compañía con la que estamos trabajando.

#### 2.1.1 Reglas aplicables.

Ley General de Instituciones y Sociedades Mutualistas de Seguros y circulares emitidas por la Comisión Nacional de Seguros y Fianzas.

#### 2.1.2 Metodología.

 $\bullet$  El detalle se especifica en la nota técnica de cada plan<sup>7</sup>, en este caso las notas técnicas de los temporales a veinte y cinco años que vamos a valuar. Es importante mencionar que para efectos de este trabajo se tomarán los componentes de valuación de Ja nota técnica original, sin tomar en cuenta las actualizaciones por cambios de reglamentación en la constitución de la reserva. Sin embargo, se mencionarán estos cambios cuando sea necesario.

<sup>7</sup>**Registradns ante la Comisión Nncionat de Seguros y Fianzas** 

- La compat11a decidió usar el Método de cálculo de reservas a Afio Temporal Preliminar Modificado $8$ . Los factores de reserva, tanto para los temporales a veinte años como para el temporal a cinco años, están calculados bajo este método. Cabe mencionar que actualmente In CNSF esta por cambiar los métodos de constitución de reserva mínima.
- Método de valuación de reservas a Reserva Media.
- + La Prima Neta Diferida es deducida de la reserva para pólizas con forma de pago fraccionada.

#### 2.1.3 Hipótesis financieras y demográficas.

Interés Para los temporales a veinte años la compañía decidió utilizar una tasa de interés técnico del 6% y para los temporales a cinco años del 8%. Cabe mencionar que estas tasas estaban autorizadas por la CNSF hasta antes del 22/May/2002 (Diario Oficial de la Federación DOF, de ese mismo día). A partir de esta fecha la tasa de interés técnico máxima para seguros en moneda nacional es del 5.5%, y en dólares del  $4.0\%$ .

Mortalidad Se decidió utilizar la tabla de Experiencia Mexicana Básica 1982-1989 para cualquier plan. Cabe mencionar que por ley a partir del l/Abril/2000 (DOF del 3 l/Dic/1999) la tabla de mortalidad que debe utilizarse para nuevos productos es la tabla de mortalidad individual CNSF 2000 - 1 (1991-1998). Ver anexo 2.

## 2.1.4 Cálculo de la reserva.

Sean:

- $x =$ Edad alcanzada
- $t =$ Año póliza.
- $n =$ Duración del plan.
- $m =$ Duración del pago de primas. En este caso  $m = n$ .
- $l_x =$ Número de vivos a edad x

 $V \overline{X}$ Reserva terminal de la póliza en el año t

<sup>1</sup>**Este método disminuye la reserva del primer año (reserva mínima que la CNSF pcnnite constituir. Diario Oficial**  de la Federación del 18/Dic/85) para ayudar a la cía. a hacerle frente a los altos gastos de adquisición del ler año.

 $W_{\overline{x:n}}$  = Reserva Media de la póliza en el año t.

Los Valores Conmutados están calculados asumiendo un promedio en el número de vivos entre edad  $x y$  edad  $x+1$ :

$$
L_x = (l_x + l_{x+1}) * 0.5
$$

Los factores de reserva están determinados de la siguiente manera:

$$
V_{\overline{x:n}} \begin{cases} 1 & \text{if } i = 1 \\ \sum_{x \in [n]} |X_{\overline{x:n}}| = 0 \\ 0 & \text{if } i > 1 \end{cases}
$$

donde

y

Prima Neta de Primer Año = 
$$
P_{\overline{x:1}} = 1000 \frac{C_x}{D_x}
$$

Prima Neta de Renovación = 
$$
P \overline{x+1:n-1} = \frac{A \overline{x:n} - P \overline{x:1}}{a \overline{x:n-1}}
$$

La reserva media es obtenida de la siguiente forma:

$$
W_{\overline{x:n}}\left\{\begin{array}{ll}\n\text{Si}\,t=1 & H_{\overline{x:n}}=0.5 \ast P_{\overline{x:1}} \\
\text{Si}\,t>1 & H_{\overline{x:n}}=\left(\begin{array}{cc} 0.5 \times P_{\overline{x:1}} & H_{\overline{x:n}} \\
\text{Si}\,t>1 & H_{\overline{x:n}}\end{array}\right)\n\end{array}\right.
$$

Página 12

Con estas fórmulas son calculados Jos factores de primas netas, primas de tarifa y reservas que son Ja base de la valuación de reservas SAP.

### 2.1.5 Definición del vigor de pólizas.

Las pólizas que tienen un retraso en el pago de prima, de acuerdo al plazo convenido, el cual no podrá ser menor a tres días ni mayor a treinta. deben cancelarse por ley, ya que es el período que la Ley sobre el Contrato de Seguro<sup>9</sup> otorga para el pago de primas y después de éste ya no existe riesgo para la compañía. Por consiguiente éstas no estarán en vigor para efectos de valuación. La valuación debe realizarse sobre todas aquellas pólizas que estén en vigor al momento de la valuación.

#### 2.1 Componentes de valuación según principios contables GAAP.

2.2.1 Reserva de beneficios.

#### 2.2.1.1 Reglas aplicables.

Norma de Contabilidad Financiera No. 60 (SFAS60), púrrafo 21-26

#### 2.2.1.2 Metodología.

La guia de auditoria especifica que la ganancias de cualquier periodo reportado deben ser el resultado de sincronizar (hacer corresponder) los costos y gastos de la compañia con los ingresos de prima asociados, es decir. los beneficios y los gastos deberían ser reconocidos en el mismo período contable en el cual los ingresos de prima asociados son reconocidos. El mecanismo para alcanzar esta sincronización de beneficios y gastos con los ingresos de prima es Ja base de cálculo de reservas GAAP.

#### 2.2.t.3 Supuestos.

La mejor estimación de tasas de inversión, mortalidad, caducidad y gastos de mantenimiento, con una provisión para el riesgo de desviación adverso. El cálculo de la reserva depende de los efectos de estos supuestos.

**Página 13** 

<sup>9</sup>Articulo 40 de la Ley sobre el Contrato de Seguro, actualizado el 02101/02

La mejor estimación de supuestos refleja el resultado más probable y debe ser razonable y realista. Al establecer la mejor estimación de supuestos. se debe considerar las características y magnitudes del negocio de la compañía; la edad de la compañía; sus tasas de crecimiento; la experiencia previa de la compañía considerada de importancia relevante y las tendencias de esa experiencia. No hay necesariamente una relación entre la mejor estimación de supuestos y los usados para la tari fación del producto.

#### 2.2.1.4 PAD(Provisión para el riesgo de Desviación Adversa).

La provisión para el riesgo de desviación adversa (PAD), debe ser establecida en consideración al grado de riesgo al cual el supuesto está sujeto en su totalidad. y a su duración en el futuro. y debe ser razonable en las circunstancias. Los supuestos que incluye PAD deben llevar una razonable relación a la meior estimación de supuestos.

#### 2.2.1.5 Cálculo de la reserva.

Las fórmulas, así como el cálculo de la reserva serán abordas en el capítulo cuatro de este trabajo. ya que calcular y analizar las reservas es el objetivo de este trabajo.

### 2.2.2 Reserva de gastos.

#### 2.2.2.1 Reglns nplicables.

Norma de Contabilidad Financiera No. 60 (SFAS60). párrafo 28-31

#### 2.2.2.2 Metodología.

Los Costos de Adquisición deben ser capitalizados y cargados a gastos en proporción al reconocimiento de prima ingresada. Los Costos de Adquisición deben ser cargados a gastos usando métodos que incluyen los mismos supuestos usados en la estimación de la reserva de beneficios. Los costos de adquisición no amortizados deben ser clasificados como un activo. Los activos DAC son amortizados a cero sobre el período.

#### 2.2.2.3 Cálculo de la reserva.

Las fórmulas, así como el cálculo de la reserva serán abordas en el capítulo 4 de este trabajo, ya que calcular y analizar las reservas es el objetivo de este trabajo.

#### 2.2.3 Principio Lock-in (Hipótesis fijas).

#### 2.2.3.1 Reglas aplicables.

Norma de Contabilidad Financiera No. 60 (SFAS60), párrafo 21

#### 2.2.3.2 Metodología.

Los supuestos determinados originalmente aplicados al vigor de pólizas, deben continuar siendo usados en los subsecuentes períodos contables (a no ser que una prima deficiente exista  $10$ ) para determinar cambios en la reserva de beneficios.

Con esto el actuario se asegurará que las hipótesis sean apropiadas para las emisiones nuevas, en caso de que no sean las adecuadas, se determinarán las nuevas y se recalculará de nuevo la reserva.

Con base en esto, es necesario hacer pruebas de reconocimiento de pérdidas<sup>11</sup> para evaluar si las hipótesis siguen siendo adecuadas.

#### 2.1 Pasos necesarios para la conversión de SAP a GAAP.

Necesitamos determinar las mejores estimaciones de supuestos, usl como calcular los factores de reserva y de prima, y aplicarlos a la cartera en vigor para obtener la reserva de beneficios y de gastos. El vigor de la cartera para GAAP será el mismo que para SAP.

<sup>1</sup> ° **Cuando el valor presente de la prima bruta futura no es suficiente a) para cubrir el valor presente de beneficios**  futuros a ser pagados y b) para recuperar los costos de adquisición no amortizados. SFAS60 párrafo 35.<br><sup>11</sup> Son pruebas que se llevan a cabo para medir si existe o no una deficiencia en el monto neto constituido de

**reserva. dicho monto debe ser suficiente para cubrir las obligaciones futuras.** 

Se calcularán factores por plan. Los factores de reserva de gasto variarán dependiendo del plazo de seguro de Ja póliza, un ajuste de aproximación será necesario para estos factores. Los factores de reserva terminal estarán calculados usando reserva a prima neta nivelada. La reserva será calculada a reserva media interpolada, es decir, por promedio entre las reservas inicial y terminal, basada en el número de meses para el próximo aniversario. La prima neta diferida será deducida de Ja reserva para pólizas con forma de pago fraccionado.

El análisis de los cálculos realizados, así como de los resultados obtenidos, se explicarán en el capítulo cuatro. Se utilizarán hojas electrónicas para efectuar dichos cálculos.

## **CAPÍTUL03**

### DETERMINACIÓN DE SUPUESTOS GAAP

Se recomienda que para la determinación de supuestos GAAP, se realicen estudios con la historia de la companfa, y que en caso de no tener suficientes elementos se tomen los supuestos del mercado asegurador. Debemos tomar en cuenta que estamos implantando  $e^{\frac{1}{2}}$ el método de reservas GAAP, en una compañía realmente pequeña y que por esta razón, no tendremos la historia suficiente para basar todos nuestros estudios y análisis en su propia experiencia.

En compañías grandes donde se tiene suficiente experiencia y un volumen considerable de cartera, es factible hacer el análisis de los supuestos de la propia experiencia de la compañía.

Cabe destacar, que a diferencia de la valuación de reservas estatutarias que utiliza hipótesis demasiado conservadoras; la reserva según GAAP utiliza hipótesis realistas, con las que se constituyen las reservas que realmente se necesitan.

Por otra parte la selección de los supuestos bajo estimaciones realistas dependerá en gran manera del juicio del actuario, lo que representa una gran responsabilidad. Además, existen ciertas bases sobre las cuales realizaremos la elección de los mejores supuestos.

Es importante mencionar que se pretende implantar la valuación de reservas GAAP a partir del 31 de diciembre de 1999, ya que los análisis de los supuestos estarán determinados a partir de esta fecha.

Finalmente, una vez determinados los mejores supuestos, debemos agregar un margen para posibles desviaciones adversas al riesgo.

### 3.1 Tusas de inversión.

El estudio sobre las tasas de interés prácticamente está basado en las tendencias de los rendimientos reales obtenidos por la compañia y las expectativas  $e$ conómicas en el mediano y largo plazo. Hay que tomar en cuenta que la elección de tasas de interés para seguros temporales a largo plazo (que es nuestro caso), juega un papel importante en la selección de los supuestos.

El siguiente cuadro muestra las tasas de rendimiento reales. y las esperadas en el Plan de Negocios  $(PN)^{12}$  de la compañía con la que estamos trabajando:

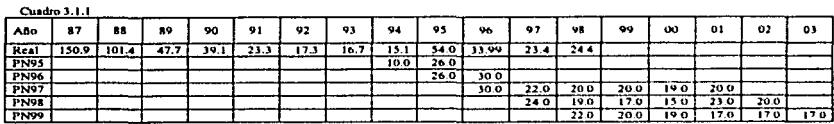

Como los planes que vamos a modelar fueron emitidos a partir de 1996, nos basaremos (para la realización del estudio) en las tasas de rendimiento obtenidas desde de 1996 y las del último plan de negocios de la compañía.

La base de supuestos de las provecciones del Plan de Negocios, reduce las tasas de rendimiento a una tasa última del 10% (perspectiva económica de la compañía a mediano plazo). Los tasas por cada año calendario para propósitos de GAAP podrían por consiguiente ser estimados como:

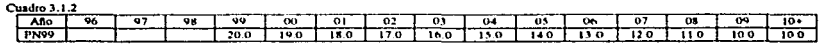

Las tasas del cuadro anterior se obtuvieron tomando del cuadro 3.1.1 las tasas de rendimiento del Plan de Negocios de la compañía, y se van disminuyendo en un punto porcentual año con año hasta llegar a la tasa última de rendimiento del 10%.

Para propósitos de reserva se toma la tasa promedio de inversión entre cada año calendario (suponiendo que la emisión se realiza a la mitad del año), por lo que las tasas supuestas por año póliza esperamos sean estas:

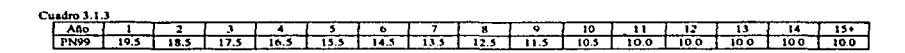

Ahora bien, estas tasas determinan el producto financiero de la compañía, por lo cual no debernos tomar todo el rendimiento. Debernos dejar un margen para la utilidad por producto financiero.

<sup>&</sup>lt;sup>12</sup> Plan de Negocios o Business Plan, proyección del negocio a tres o cinco años.

De acuerdo a lo anterior, podemos tomar para los temporales a veinte años el 8% y para el temporal a cinco el 10%, es decir, dos puntos porcentuales arriba de la tasa para reservas SAP. De esta forma las tasas que usaremos para la valuación de reservas GAAP serían las siguientes:

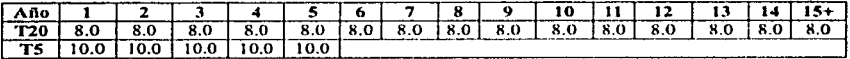

#### Mortalidad.  $3.2$

Para determinar qué tabla de mortalidad utilizar para el cálculo de la reserva bajo los principios GAAP, debemos basarnos en nuestra mejor estimación de la mortalidad esperada. Existen va dentro del sector asegurador tablas de mortalidad basadas en estimaciones reales de la misma que podríamos utilizar; elaboradas por la Asociación Mexicana de Instituciones de Seguros (AMIS), la Asociación Mexicana de Actuarios(AMA) y la Comisión Nacional de Seguros y Fianzas(CNSF): sin embargo, también podríamos tomar la experiencia de la compañía para la elaboración de una tabla de mortalidad, o bien la experiencia de una muestra representativa.

Para el análisis de la mortalidad nos basaremos en seis consideraciones importantes:

- Tipo de compañía
- Tipo de suscripción
- Duración y tipo de seguros
- Agrupaciones por bloques de seguro
- Mortalidad en seguros renovables.
- Mortalidad en conversiones

#### Tipo de compañía:

La compañía con la que estamos trabajando es pequeña, la cual genera poca experiencia de mortalidad comparada con otras, por lo que la experiencia propia no sería suficiente para poder pronosticar con certeza la mortalidad. Debido a esto tomaremos la tabla de mortalidad utilizada para la valuación de reservas SAP(Exp. Méx. Básica 82-89), la cual esta basada en personas aseguradas que refleian la experiencia que deseamos obtener. Ver anexo 2.

#### Canitulo 3

#### Tipo de suscripción:

Es claro que para algunos planes se tenga una mejor selección o suscripción del negocio que para otros: por lo que ajustaremos la mortalidad, de acuerdo a un estudio sobre la siniestralidad esperada contra la siniestralidad real para varios años de experiencia. De esta forma podremos definir factores de selección para cada plan modelado, que se aplicaran a la tabla definida anteriormente. Esto no quiere decir que se generará una tabla de mortalidad especial, si no más bien se ajustará de acuerdo a los planes que tienen meior selección que otros.

El cuadro siguiente muestra un comparativo entre la mortalidad esperada y la mortalidad real, para el plan T2020P.

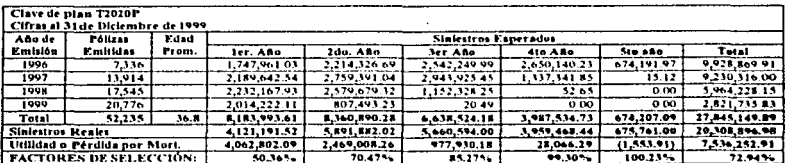

Observamos que en los primeros tres años la siniestralidad real es más baja que la siniestralidad esperada, y a partir del cuarto año podemos ver que la siniestralidad real es prácticamente la esperada. Estos resultados son razonables, por lo que podemos usar estos porcentajes como factores de selección para el plan T2020P:

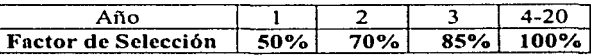

A continuación tenemos el comparativo entre la mortalidad esperada y la mortalidad real, para el plan T2020B.

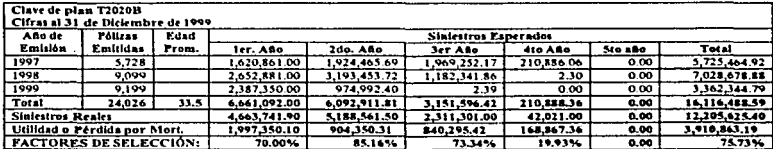

Observamos que en los primeros tres años sucede lo mismo que en el plan anterior, la mortalidad real es más baja que la esperada. En el cuarto año, a diferencia del plan anterior, tenemos un porcentaje bastante bajo de siniestros reales. Este resultado tal vez se deba a que faltaban por reportar siniestros de ese año, pero que ya habían ocurrido, por lo que decidimos no tomarlo en cuenta, en virtud de su baja confiabilidad. Decidimos entonces tomar los porcentajes de los primeros tres años y a partir del cuarto año no modificar la mortalidad, por lo que los factores de selección para el plan T2020B quedaron de la siguiente manera:

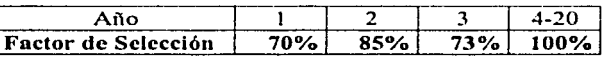

Finalmente tenemos el comparativo entre la mortalidad esperada y la mortalidad real, para el plan T55S.

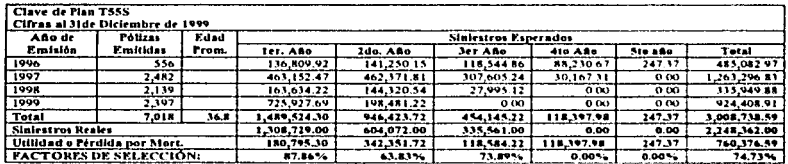

Siguiendo la lógica que hemos estado usando para la definición de los porcentajes, podemos definir los factores de selección para el plan T55S de esta manera:

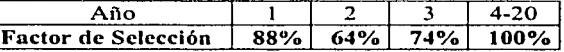

No hay que olvidar que las hipótesis deben ser lo más realistas posibles, sin embargo, en el caso de encontrarnos con porcentajes que creemos no reflejan la realidad, es mejor no modificar la tabla de mortalidad previamente determinada.

Duración y tipo de seguro:

Los planes que estamos modelando son temporales a cinco y veinte años, por lo que esperamos que la mortalidad se comporte de acuerdo al mercado asegurador.

Página 21

Agrupaciones por bloque de seguro:

Las características de los planes que vamos a modelar son similares, por lo que se ha decidido utilizar In misma tabla de mortalidad para las dos agrupaciones de seguro:

Temporales de pinzo igual a veinte años. Temporales de plazo igual a cinco años.

Mortalidad en seguros renovables:

Para los planes que se van a modelar la mortalidad de renovación es igual a la normal ya que estos planes se contratan o compran una sola vez, no son renovables. a menos que al vencimiento del plazo de seguro, el asegurado desee nuevamente un plan dc descuento por nómina.

Mortalidad en conversioncs:

En estos planes de descucnto por nómina que estrunos modelando, no existen cambios de plan, si el asegurado desea un cambio de plan. se le emite una póliza nueva que deberá llevar su sclccción correspondiente y la mortalidad se ajustará a su edad de contratación.

### 3.3 Caducidad y persistencia.

Para dcterminar los mejores supucstos de caducidad, es preciso realizar un estudio sobre la caducidad de los productos a modelar; en cstc caso es factible usar la historia de la compai'iía para predecir cómo sucederá el evento en el futuro, ya que el volumen de la cartera es suficiente para darnos una idea de la caducidad esperada.

A continuación presentaremos la teoría bajo la cual se hizo el estudio de caducidad de la cartera modelada.

#### Tasas de caducidad

Las tasas de caducidad pueden ser expresadas como:

 $T$ asas de caducidad =  $\frac{Cancelaciones~durante~el~período}$ *.Vigor al inicio del período* 

Las tasas de caducidad son expresadas para primer año, segundo año, tercer año y así sucesivamente. La tasa de caducidad de primer año es nommlmente la más alta y decrece posteriormente. Las tasas de caducidad después de ciertos años (normalmente 5), permanecen constantes.

### Cancelaciones:

Las cancelaciones pueden ser expresadas en términos de primas anuales sumas aseguradas o pólizas.

Las cancelaciones son pólizas terminadas a petición del asegurado, incluyendo pólizas sin valor de rescate o retiro.

Las cancelaciones excluyen siniestros, cancelaciones iniciales de la compaília, préstamo automático de primas, expiraciones, vencimientos, conversiones, rehabilitaciones, pólizas emitidas pero no tomadas y pólizas a prima única.

Vigor:

El vigor puede ser expresado en términos de primas anuales, sumas aseguradas o pólizas.

El vigor excluye pólizas que son prorrogadas o saldadas y pólizas con pago limitado de prima que estén completamente pagadas.

### Base de datos:

El estudio puede ser realizado por año de emisión, donde se sigue la historia de las pólizas del año calendario t al año calendario  $t+1$  más el período de gracia y así sucesivamente. El estudio de caducidad para ordinarios de vida, primas únicas y seguros temporales, se recomienda sea hecho por separado. El estudio puede ser realizado por líneas de producto, grupos de edades y tipos de suscripción.

El estudio de caducidad fue realizado para los planes identificados previamente como modelados, tomando solamente cancelación de pólizas por año de emisión,· los resultados se presentan en los siguientes cuadros:

## **Caducidad y persistencia por póliza:**

Estudio de caducidad del plan T2020P:

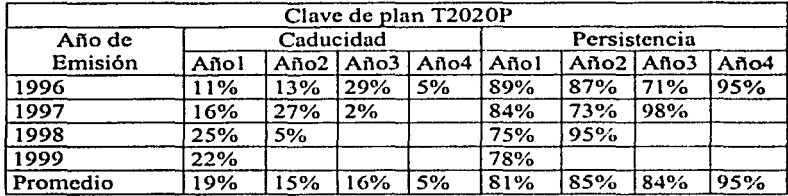

De acuerdo al promedio de cancelación de este plan, las tasas de caducidad que debemos usar para In cartera del plan T2020P son:

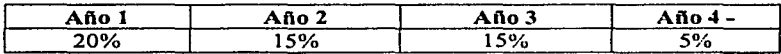

Estudio de caducidad del plan T2020B:

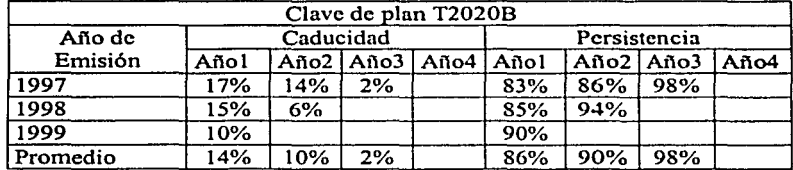

De acuerdo al promedio de caducidad para este plan, las tasas de caducidad que debemos usar para el plan T2020B son:

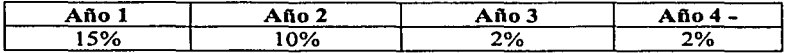

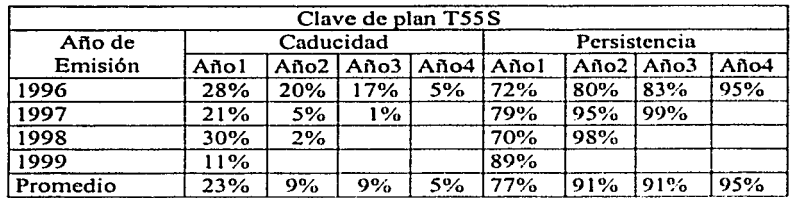

Estudio de caducidad del plan T55S:

De acuerdo al promedio de caducidad para este plan, las tasas de caducidad que debemos usar para el plan T55S son:

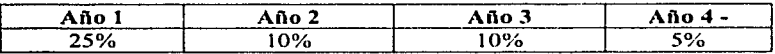

Los reportes (únicamente del T2020B y T55S) tal y como los genera el sistema se pueden encontrar en el anexo 3.

#### $3.4$ Castos.

Necesitamos hacer un análisis de los gastos de la compañía con la que estamos trabajando para saber qué gastos usaremos para la provección de reservas DAC. es decir, los gastos que determinemos según los estados financieros de la compañía, servirán para el cálculo de la reserva de los Costos de Adquisición Diferibles.

Los gastos pueden ser diferibles o no diferibles. Los gastos diferibles son aquellos que están directamente ligados con la venta del producto y que iremos amortizando en el tiempo. Los gastos no diferibles son aquellos que no están directamente involucrados en la venta de las pólizas de seguro.

La compañía con la que estamos trabajando, tiene la característica de ser una compañía pequeña, razón por la cual, no tiene desglosados los gastos que están directamente ligados a la venta del seguro, y los que no están relacionados directamente con ella. Este desglose nos permitiría saber qué gastos son diferibles y cuáles no.

De esta manera se planeó hacer un estudio de tiempos, el cual se realizó por área de la compañía para determinar, dependiendo del tiempo dedicado a cada actividad (relacionada o no con la venta), qué porcentaje se dedicaba a cada actividad y tipo de seguro, en panicular a los productos de descuento por nómina que son los planes que estamos modelando para GAAP. El formato con el que se trabajó se encuentra en el anexo 4, cabe mencionar que el formato fue llenado por todas las áreas de la compañía, entre ellas Emisión, Cobranzas, Selección. Actuaría, Sistemas, Contabilidad, cte.

Las actividades están divididas en cuatro grandes bloques.

- Gastos de Adquisición ( Actividades totalmente enfocadas a la venta del Producto en el primer año )
- Gastos de Administración ( Actividades totalmente enfocadas a la venta de la renovación del producto)
- Gastos de Administración General (Actividades de la compañía que no tienen que ver directamente con la venta del producto)
- Otros Gastos ( Cualquier otra actividad de la compañia que no tiene que ver directamente con la venta del producto)

Una vez determinados los porcentajes de tiempo dedicados a las actividades anteriores, dividimos los gastos de la compañía en seis grandes bloques para ser distribuidos de acuerdo a estos porcentajes:

- Gastos de salarios y rentas
- Gastos de sistemas y programación
- Gastos de correo y teléfono
- Gastos de impresión y papelería
- Gastos de viaje
- Gastos asignados directamente al área de la compañia según la descripción del gasto del estado financiero de la compañía.

Finalmente después de hacer el prorrateo de gastos, se definió en qué porcentaje era diferiblc ese gasto. Los criterios que se tomaron para la definición de estos porcentajes fueron las características de la infraestructura de ventas de la compañía y la experiencia de actuarios consultores expertos en la materia. En el anexo 4 se pueden ver que actividades se determinaron como diferibles y en que porcentajes.

De esta forma los gastos que se definieron para la valuación de la reserva de los gastos de adquisición diferibles fueron los siguientes:

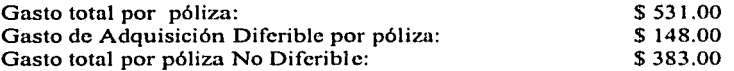

Es preciso mencionar que generalmente no se difiere más de lo que se tiene cargado en Ja tarifa, por lo que se revisó que los gastos diferiblcs no fueran mayores a lo tarifado.

Para ver a detalle el estudio completo de gastos, ver la hoja de cálculo en el CD anexo: "Estudio de Gastos.XLS" y "Porcentajes de Gnstos.XL.S''.

#### 3.5 Supuestos PAD.

Los factores de provisión para posibles desviaciones adversas al riesgo, son ajustes a las hipótesis realistas pero con un margen de desviación adversa, aplicados a los mejores supuestos que se hayan determinado, ya que no sabemos con seguridad cómo se comportarán nuestros supuestos en el futuro.

Tasas de inversión:

No podemos pronosticar tasas de inversión altas en el futuro. por lo que es razonable reducir al 95% las tasas de inversión, de manera que las tasas de inversión quedaron de la siguiente manera:

#### *Tasa de inversión de reservas = Mejor estimación de la tasa \* 0.95*

### Mortalidad:

Una vez definidos la Tabla de Mortalidad y los factores de selección, de acuerdo a la sección 3.2, no sabemos con certeza si reflejarán nuestra propia experiencia en el futuro, por lo que definimos un margen de mortalidad adverso del 5%, quedando los factores de la siguiente manera:

*Tasa de mortalidad para reser»as* = *1'fejor estimación de la tasa* \* *J.05* 

Página 27

## Caducidad y persistencia:

Como la caducidad refleja la propia experiencia de la compañía y se toma la cartera en vigor al momento de valuación (dicho vigor refleja la caducidad en ese momento), consideramos que las tasas quedarán de la siguiente manera:

#### *Tasa de caducidad pura resenus* = *JHejor estimación de la tasa*

### Gastos:

Para el caso de gastos sucede lo mismo que para la caducidad, refleja la experiencia propia de la compañía al momento de valuación, por lo que no se considera ningún ajuste de desviación adverso al riesgo.

#### Gastos antes de inflación para reservas = *Mejor estimación de gastos*

## **CAPÍTUL04**

#### Valuación de la Reserva GAAP

Una vez que determinamos los supuestos de mortalidad, caducidad, tasas de interés y gastos, procederemos a calcular los factores de reserva GAAP por edad y año de vigencia. Estos factores posteriormente serán aplicados al vigor de la cartera modelada, obteniendo así la valuación de reservas GAAP de la compañía. Posteriormente analizaremos e interpretaremos los resultados de la valuación.

Es preciso mencionar que tanto para el cálculo de los factores de primas y reservas, como para la valuación de la reserva GAAP, nos apoyaremos en un paquete para modelaje actuaria! denominado PTS (Pricing Testing System), el cual nos proporcionará el estado de resultados estatutario y el correspondiente a GAAP, así como el flujo de efectivo y la información financiero-estadística de la compañía por año calendario.

Es importante verificar que el cúlculo de reservas sea correcto, por lo que los factores de primas y reservas, serán calculados en una hoja de cálculo y comparados contra los obtenidos por PTS, se anexarán en un CD todos los archivos generados para que el lector tenga una referencia mayor sobre los cálculos realizados.

### 4.1 Ajustes a la cartera en vigor.

Para el cálculo de los factores de primas y reservas, tanto de beneficios como de gastos, se supondrá lo siguiente:

- Los siniestros ocurren a la mitad del año
- Los rescates ocurren al final del año
- Los gastos se incurren al principio del año
- Las primas son pagadas anualmente al inicio del periodo.
- Las pólizas son emitidas a la mitad del año.
- No se considera reaseguro para efectos de este trabajo.

Para la valuación de la reserva se agrupó el vigor de la cartera por rangos de suma asegurada y rangos de edad para cada año de emisión, ya que para realizar estas proyecciones en PTS es posible entrar todo el vigor de la cartera pero tardariamos demasiado tiempo; por lo que se tuvo que realizar este ajuste a In cartera en vigor. Los rangos que se utilizaron para los promedios de suma asegurada y edad son los siguientes:

**Página29** 

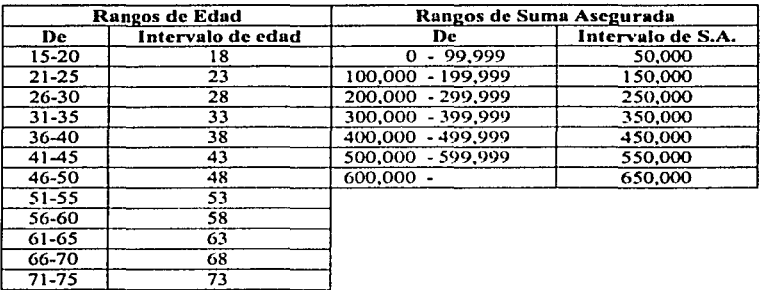

Consideramos que estos eran los rangos que deberíamos utilizar para reducir In cartera tanto por edad como por suma asegurada. Las edades se tomaron a intervalos de edades de cinco en cinco y la suma asegurada en intervalos de cien mil. Cabe mencionar que para cada intervalo se calculó su promedio de edad y su promedio de suma asegurada respectivamente.

La simplificación de este vigor se realizó únicamente para las pólizas de los planes modelados. Este proceso se realizó con la ayuda de una tabla dinámica en una hoja de cálculo, pura cada plan modelado. El lector podrá ver este proceso en los siguientes archivos anexos en el CD:

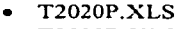

- T2020B.XLS
- T55S.XLS

### 4.2 Cálculo de factores de la reserva de beneficios.

Para el cálculo de los factores de beneficios, empezaremos identificando las variables que necesitamos y después nos enfocaremos a las fórmulas que determinan los factores de reserva, posteriormente tomaremos una póliza y le calcularemos sus factores en una hoja de cálculo para compararlos contra los reportados por PTS. Las fórmulas serán aplicables a todos los planes que se están modelando.

#### 4.2.1 Nomenclatura.

Sean:

Capitulo 4

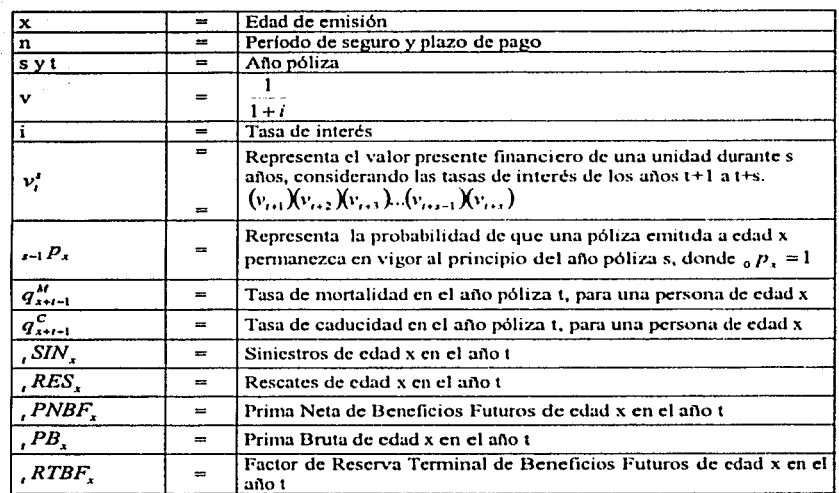

### 4.2.2 Factores de prima neta.

Los factores de la prima neta de beneficios se determinan de la siguiente forma:

$$
PNBF_x = \frac{\sum_{i=1}^{n} p_x * \int_{0}^{t} SIM_x * q_{x+i-1}^{M} * v_0^{x=0.5} + RES_x * q_{x+i-1}^{C} * (1 - q_{x+i-1}^{M}) * v_0^{T}}{\sum_{i=1}^{n} p_x * \left[ \frac{PB_x}{iPB_x} \right] * v_0^{x=1}}
$$

### 4.2.3 Factores de reserva.

Los factores de la reserva terminal de beneficios se obtienen al hacer la diferencia entre el valor presente de beneficios futuros y el valor presente de la prima neta de beneficios futuros:

Página 31
$$
RTBF_x = \left[ \sum_{i=1}^{n} \sum_{i=1}^{n} P_{x+i} * \{ \sum_{i=1}^{n} SNN_x * q_{x+i+1}^M * v_i^{r-0.5} + \dots RES_x * q_{x+i+1}^C * ((-q_{x+i+1}^M) * v_i^T) \right]
$$
  
= 
$$
\left[ \sum_{i=1}^{n} \sum_{i=1}^{n} P_{x+i} * v_i^{r-1} * PNBF_x \right]
$$

adicionalmente tenemos que:

$$
_{s-1}P_{x+t} = _{s-2}P_{x+t} * [1 - q_{x+s+t-2}^M] * [1 - q_{x+s+t-2}^C]
$$

Podemos entonces expresar un planteamiento recursivo de la misma; recordemos que una fórmula recursiva es esencialmente una que determina la reserva de la póliza al final de un año dado, en términos de la reserva al final del año anterior, las primas de valuación recibidas y los costos incurridos durante el año. De esta manera, la fórmula de los factores de la reserva de beneficios quedaría como sigue:

$$
RTBF_x = \frac{\left[{}_{t-1}RTBF_x + {}_{t}PNBF_x\right] * \left(1+i_t\right) - {}_{s}SIN_x + q^M_{t+1} + \left(1+i_t\right)^{0.5} - {}_{t}RES_x + q^M_{t+1} + \left(1-q^M_{t+1}\right)}{\left[1-q^M_{t+1}\right] + \left[1-q^M_{t+1}\right]}
$$

Estas fórmulas recursivas pueden ser justificadas lógicamente viendo a las reservas como acumulaciones retrospectivas de primas de valuación e ingresos por inversión, reducidas por los beneficios y gastos incurridos. La división por la probabilidad de supervivencia al final del año es lógica dado que los factores de reserva al final de cualquier año póliza están sobre una base de "por unidad en vigor" al final de cada año póliza, y los factores de reserva en los momentos t y t-1 serán aplicados a diferentes inventarios de vigor.<sup>13</sup>

# 4.2.4 Comparativos del cálculo de los factores.

Se utilizó una hoja de cálculo para obtener los factores de reserva y prima, la cual se recomienda revisar para la mejor comprensión del cálculo. Cabe mencionar que para cada plan modelado, se crearon sus tablas correspondientes de factores por edad y año, utilizando las hipótesis descritas en el capítulo tres.

Para comprobar que estuvieran bien calculados estos factores, se hizo una corrida en PTS y se cuadraron los factores obtenidos con los calculados en la hoja de cálculo. Para esto tomamos una póliza con las siguientes características:

<sup>&</sup>lt;sup>13</sup> Tesis: "Propuesta para el cálculo de Reservas GAAP", Facultad de Ciencias U.N.A.M., página 16

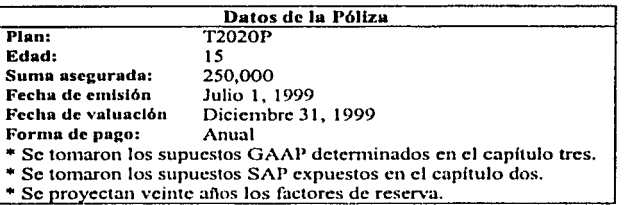

De acuerdo a lo anterior se obtuvieron los siguientes comparativos:

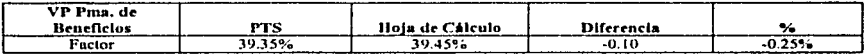

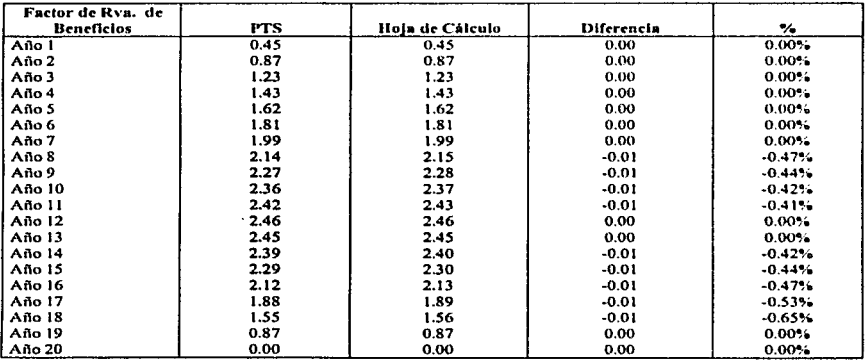

Las diferencias son pequeñas, por lo que podemos decir que los factores de beneficios están bien calculados. Ver hoja de cálculo T2020P \_gaap.XLS.

# 4.3 Cálculo de factores de la reserva de gastos diferibles.

Para el cálculo de los factores de gastos, definiremos las variables que necesitamos para el cálculo y después nos enfocaremos a las fórmulas que determinan los factores de reserva. Estas fórmulas serán aplicables a todos los planes que se están modelando.

# 4.3.1 Nomenclatura.

Sean:

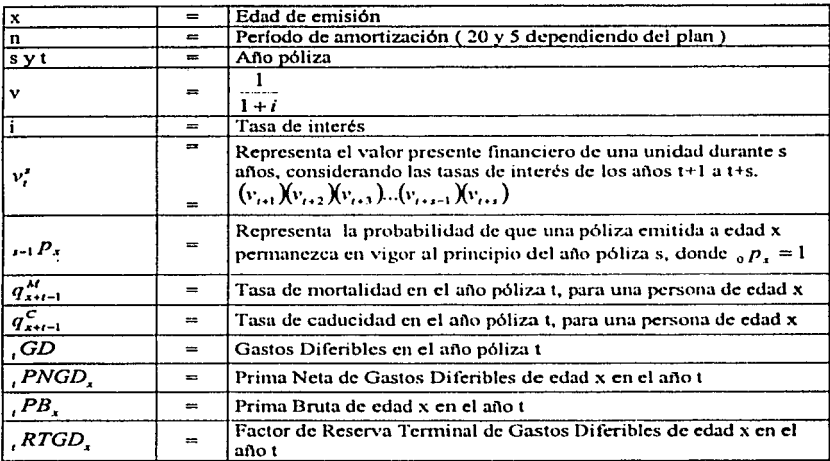

# 4.3.2 Factores de prima neta.

Los factores de la prima neta de gastos difcriblcs son obtenidos de acuerdo a la siguiente fórmula:

> *PNGD* $<sub>x</sub> =  $\frac{\sum_{i=1}^{n} p_i \cdot [GD] \cdot \nu_0^{t-1}}{\sum_{i=1}^{n} p_i \cdot [GD] \cdot \nu_0^{t-1}}$$  $PNOD_x = \frac{1}{\sum_{s=1}^{n} P_s * \left[ \frac{PB_s}{PB_s} \right] * v_0^{s-1}}$

# 4.3.3 Factores de reserva.

Los factores de la reserva de gastos difcribles son obtenidos de la diferencia entre el valor presente de los gastos y el valor presente de la prima neta de gastos.

$$
RTGD_x = \left[ \sum_{i=1}^{\infty} {}_{i-1}P_{x+i} *_{s+i} GD * v_i^{i-1} \right] - \left[ \sum_{i=1}^{\infty} {}_{i-1}P_{x+i} * v_i^{i-1} * _{s} PNGD_x \right]
$$

adicional a esto, se tiene que:

$$
_{t-1}p_{x+t} = _{s-2}p_{x+t} * [1 - q_{x+t+t-2}^M] * [1 - q_{x+t+t-2}^C]
$$

por lo que, (utilizando la misma lógica que usamos para la derivación de las fórmulas recursivas de la reserva de beneficios) podemos expresar los factores de la reserva de gastos de acuerdo a una fórmula recursiva como sigue:

$$
RFGD_x = \frac{\left[1 - RFGD_x + PNGD_x\right] \cdot \left(1 + i_t\right) - \left[1 - GD\right] \cdot \left(1 + i_t\right)}{\left[1 - q_{x_{t+1}}\right] \cdot \left[1 - q_{x_{t+1}}\right]}
$$

El mismo razonamiento definido en la sección  $4.2.3$  de este capítulo, es aplicado para la explicación de estas fórmulas recursivas.

# 4.3.4 Comparativos del cálculo de los factores.

Se utilizó una hoja de cálculo para obtener Jos factores de reserva y prima de gastos. Para cada plan modelado se crearon sus tablas correspondientes de factores por edad y uño, utilizando las hipótesis descritas en el capitulo tres.

Para comprobar que estuvieran bien calculados los factores de prima y reserva de gustos, se hizo una corrida en PTS y se cuadraron los factores con los obtenidos en la hoja de cálculo. Para esto tomamos una póliza con las mismas características utilizadas para calcular los factores de la reserva de beneficios:

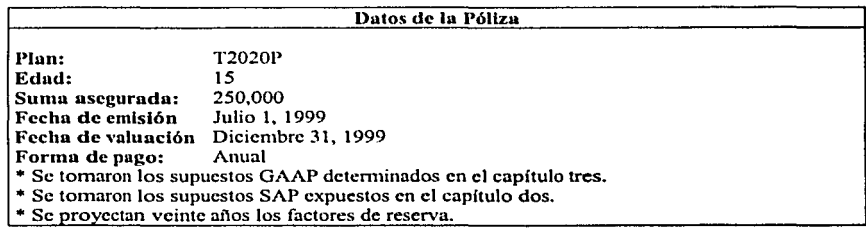

Obteniendo los siguientes comparativos:

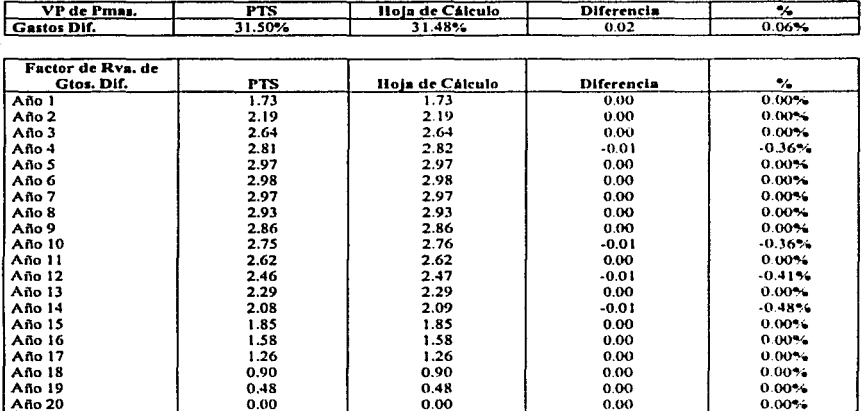

Las diferencias son pequeñas, por lo que podemos decir que los factores de gastos están bien calculados. Ver hoja de cálculo anexa T2020P gaap.XLS.

#### 4.4 Fórmulas para la valuación de la reserva media interpolada.

Una vez calculados los factores de prima y reserva, procederemos a realizar la valuación de reservas GAAP. Las fórmulas para la valuación de la reserva GAAP, asumen el método de valuación a reserva media interpolada, es decir, se calculará interpolando la reserva inicial y terminal, basado en el número de meses al próximo aniversario. La valuación se realizará tomando los factores por edad y año, aplicados al vigor de los planes modelados.

# 4.4.1 Nomenclatura.

Sean:

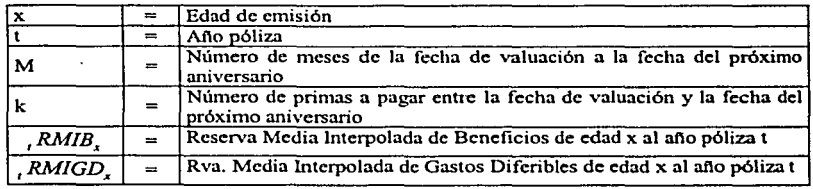

Página 36

4.4.2 Reserva de beneficios.

$$
, RMIB, = \frac{M}{12} \times \left( \frac{1}{14} R T B F_x + \frac{1}{12} P N B F_x \right) + \frac{12 - M}{12} \times \frac{1}{12} R T B F_x
$$
  
Prima Neta Diferida =  $\frac{k}{12} \times \frac{1}{12} P N B F_x$ 

4.4.3 Reserva de gastos diferibles.

$$
RMIGD_x = \frac{M}{12} \times \left( \int_{-1} RTGD_x + \int_r NGD_x \right) + \frac{12 - M}{12} \times \int_r RTGD_x
$$
  
Prima Neta Djérida =  $\frac{k}{12} \times \int_r NGD_x$ 

# 4.4.4 Comparativos del cálculo de la reserva.

Para aseguramos que el cálculo de la reserva media interpolada es correcto, tomaremos una póliza y cuadraremos el resultado de PTS contra la hoja de cálculo utilizada. Para esto tomaremos los datos de la póliza con la que hemos estado trabajando.

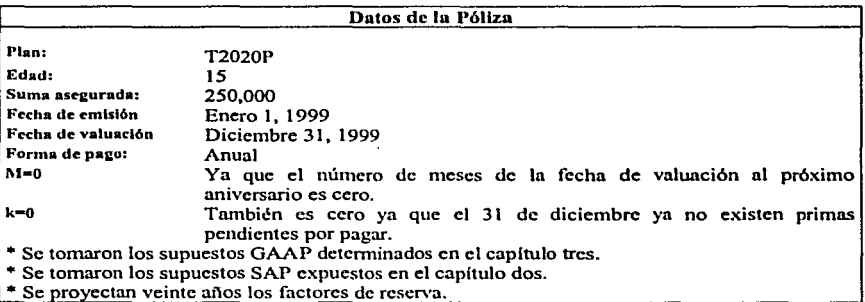

Hemos tomado como mes de inicio de vigencia enero, para poder simplificar los cálculos y sea más cómodo verificar las reservas. Sin embargo en la valuación normal tomaremos como mes de inicio de vigencia el mes de julio, es decir, supondremos que en promedio todas las pólizas son emitidas a la mitad del año.

Capítulo 4

Para cuadrar las reservas GAAP calculadas en la hoja de cálculo, contra las calculadas por PTS, no consideramos los efectos de la mortalidad y la caducidad, para que resultara más directa y sencilla la revisión de los resultados, es decir, se considera un grupo cerrado. Esta consideración es sólo para este ejemplo, ya que para la provección completa del vigor, la mortalidad y caducidad son imprescindibles. De esta forma se obtienen los siguientes comparativos:

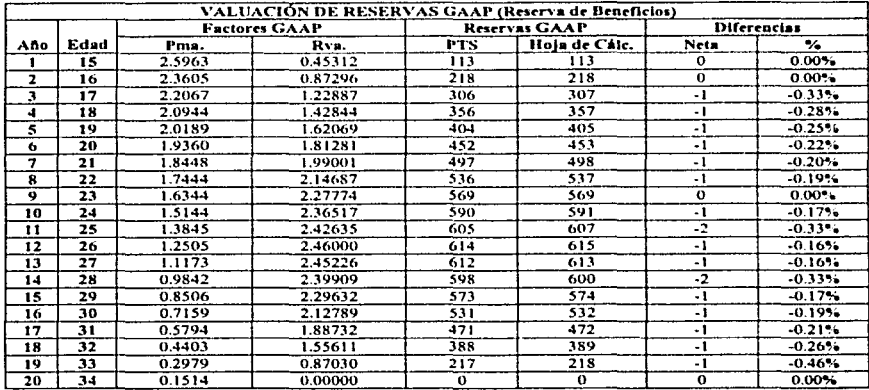

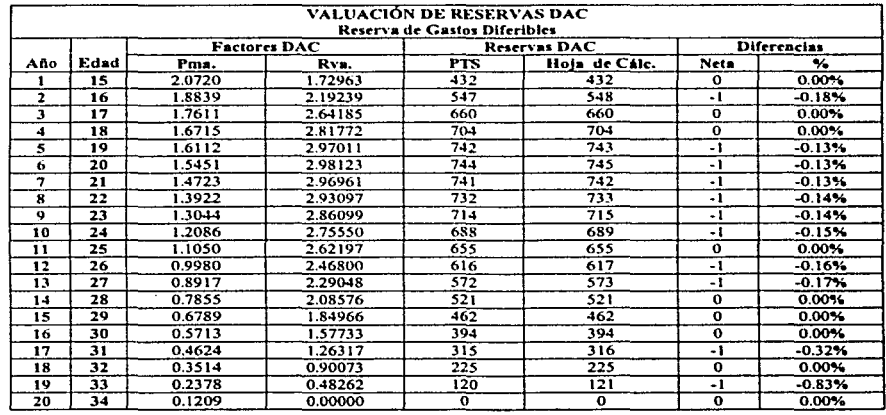

Es preciso mencionar que no existe Prima Neta Diferida debido a que, para este ejemplo, no hay ningún pago pendiente de prima, se considero mes de emisión igual a uno. Por otra parte, como el número de meses que faltan de la fecha de valuación al próximo aniversario es cero, prácticamente la reserva es la reserva terminal al final del año, por lo que, de la fórmula de la reserva media interpolada sólo se aplica la segunda parte. Ver hoja de cálculo Chkryas.XLS.

Las diferencias obtenidas en los comparativos de reservas para este ciemplo, son prácticamente nulas, por lo que concluimos que las reservas GAAP están bien calculadas.

Procederemos entonces a calcular la reserva para todas las pólizas tomando en cuenta todos los supuestos y ajustes involucrados con base en el modelo representativo construido. Como ya mencionamos la valuación se llevará acabo en PTS, por lo que el vigor será cargado en este sistema y obtendremos los resultados para cada plan modelado y por ende, la valuación total de la reserva GAAP de la compañía.

#### 4.5 Resultados de la valuación de reservas.

Una vez que comprobamos que los factores y la valuación de la reserva están bien calculados, se procede a generarlos para todas las pólizas en vigor.

Para comprobar que los datos que se introducen en PTS sean realmente los de la cartera en vigor, se realizó el siguiente comparativo con el vigor inicial de pólizas.

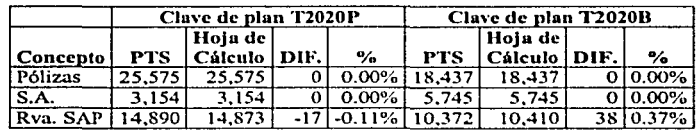

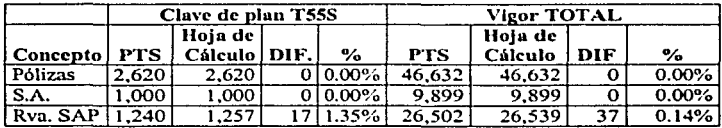

Como podemos ver prácticamente partimos de la misma base de vigor, se puede entonces continuar con la valuación de las reservas GAAP. Para esto presentamos un resumen de los supuestos considerados para la valuación:

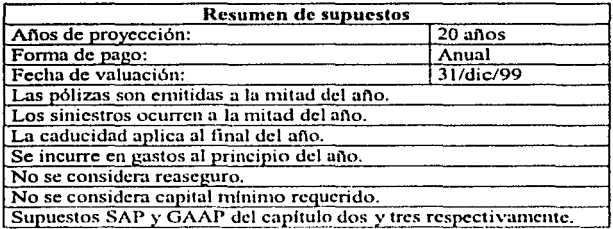

En el siguiente cuadro se presentan las reservas SAP y GAAP de la compañía por año calendario para los veinte años siguientes a la fecha de valuación.

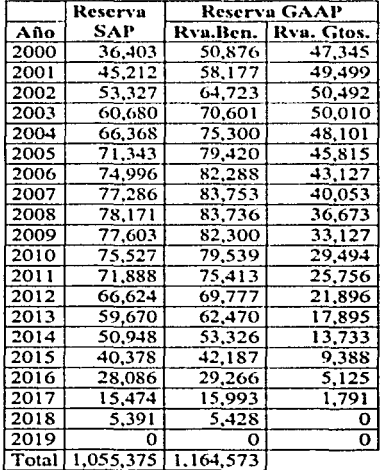

Los reportes tal y como los genera PTS se pueden encontrar en al anexo cinco. También se· anexan en el CD todos los archivos utilizados por PTS para la proyección de las reservas.

Página 40

## Capítulo 4

#### Estado de Resultados SAP vs GAAP.  $4.6$

A continuación veremos los estados de resultados SAP y GAAP de la compañía generados por PTS.

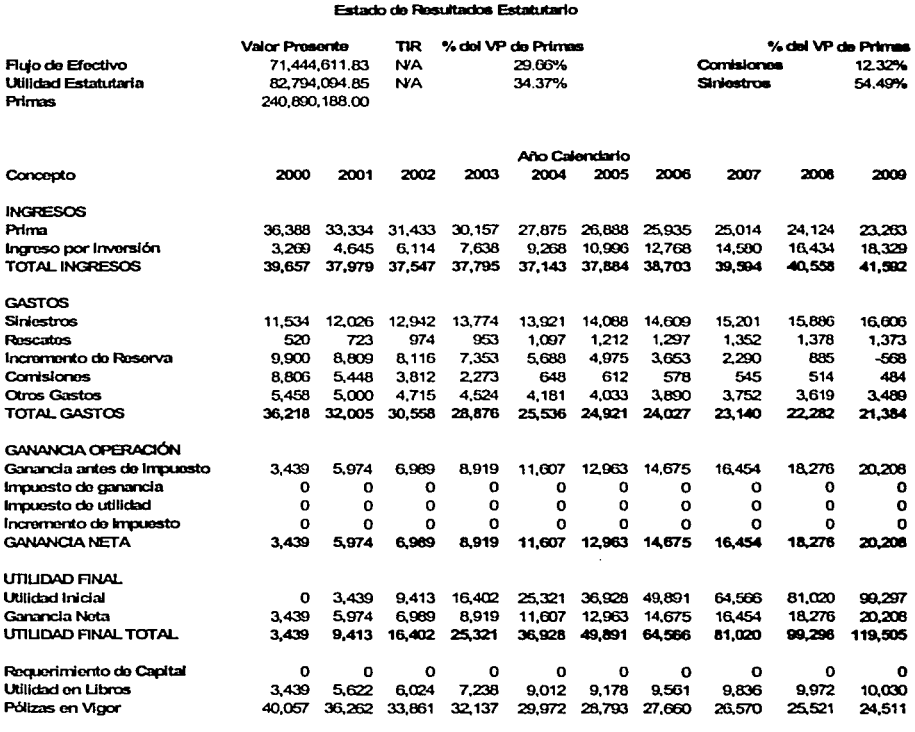

Cifras en Miles de Pesos

Como podemos observar la Tasa Interna de Retorno(TIR) aparece como N/A, es some position of application of the consideration of equity interests of the consideration of the consideration of the capital como se puede ver en el antepenultimo renglón del estado de resultados.

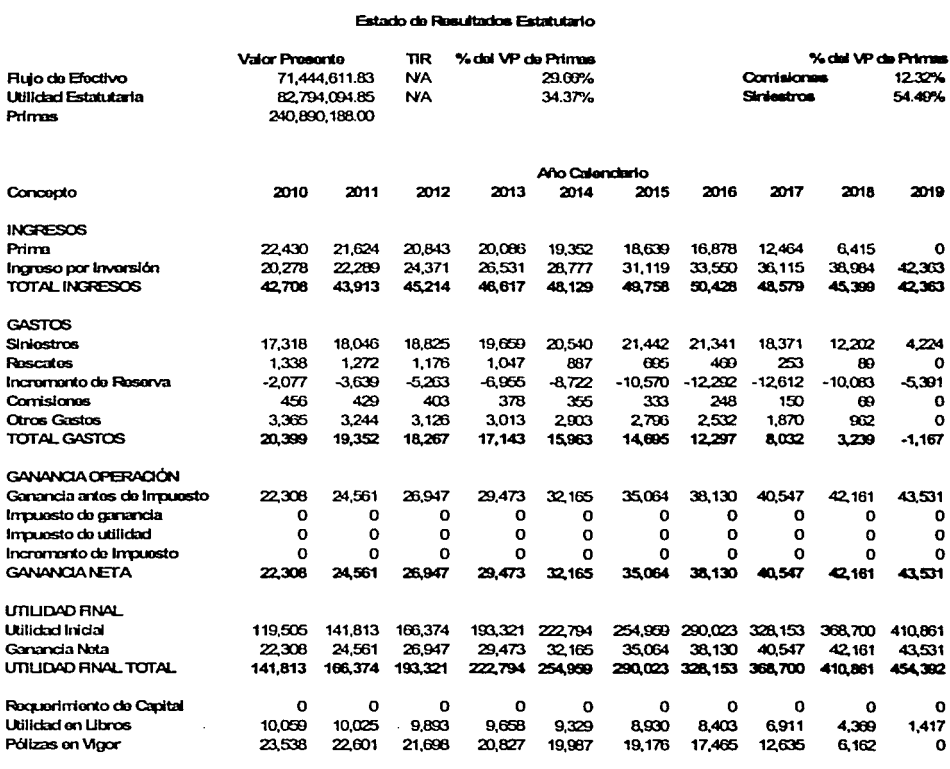

**Cifras on Miles do Posos** 

Es importante que después de revisar las primeras proyecciones de los estados de resultados, verifiquemos si los supuestos fueron realmente los adecuados. Posteriormente, se deberá tomar en cuenta el principio Lock- In del capítulo dos, para revisar que los supuestos sean los adecuados para las emisiones subsecuentes. A continuación se presenta el estado de resultados de acuerdo a GAAP.

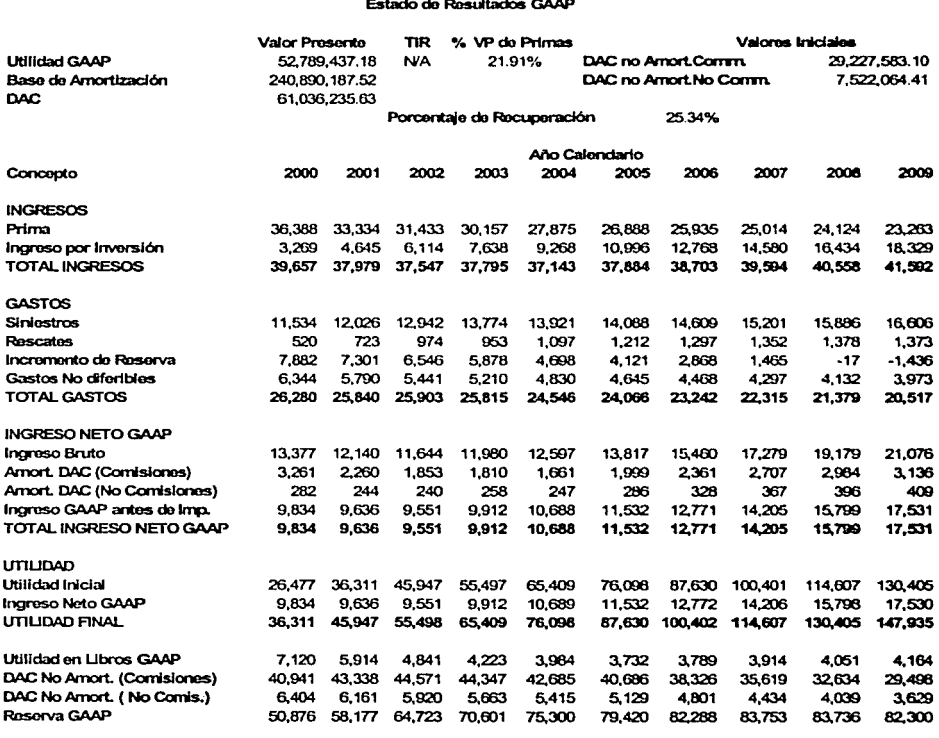

Cifras en Miles de Pesos

En términos generales esta es la forma que debe tener un estado de resultados GAAP, que a diferencia del estado de resultados SAP, este nos presenta la amortización de los gastos diferibles en el período y los gastos por amortizar (reserva DAC).

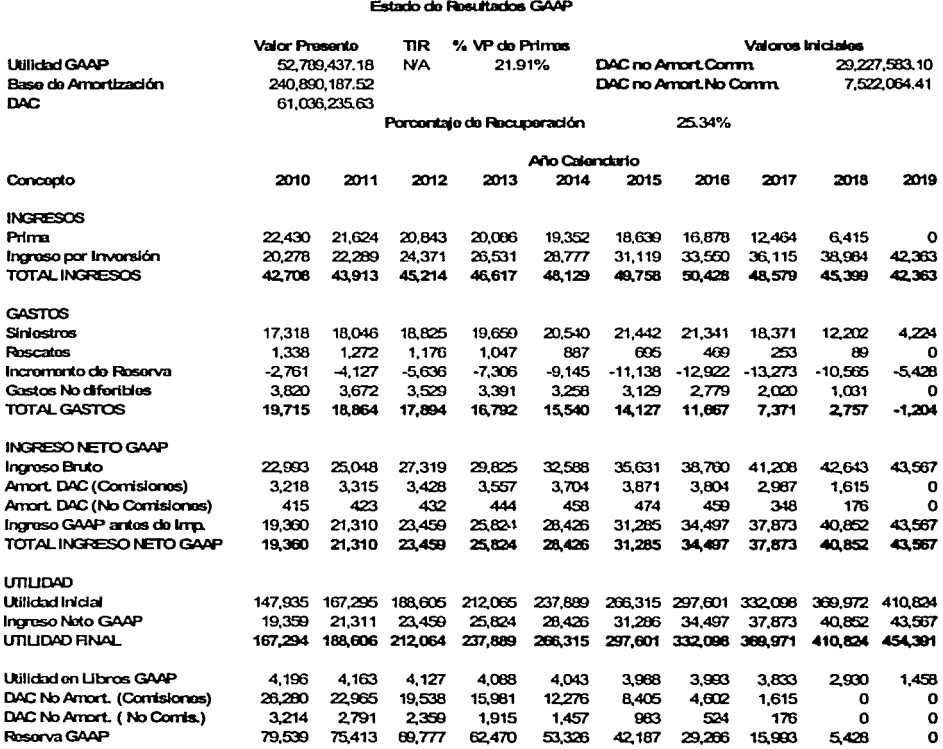

Cifras en Miles de Pesos

Capitulo 4

Es importante mencionar que estos resultados son consecuencia de los supuestos que determinamos para el futuro. Con una caducidad más ulta, **un** gusto mayor, o factores de selección sobre mortalidad diferentes, se modificarían los resultados que se obtuvieron, y en lugar de tener ganancias tal vez tendríamos pérdidas.

Finalmente podemos concluir que los estados de resultudos de ucuerdo a GAAP que hemos elaborado son de gran utilidad para la compañia, y pueden generarse de manera trimestral para poder darle el seguimiento adecuado a los supuestos y detectar cualquier cambio en los resultados de la empresa.

A manera de conclusión, también podemos mencionar que las reservas SAP o estado de resultados estatutario, es calculado en este trabajo como punto de referencia, no como parámetro para delerminar si el estado de resultados GAAP es correcto. Sin embargo, se pudo haber calculado la reserva GAAP de **la**  compañía directamente, sin mencionar la norma común de valuación de reservas(SAP).

**Conclusionca** 

# **CONCLUSIONES**

Los estados de resultados de la valuación de reservas GAAP juegan un papel muy importante dentro de las compañías de seguros, es por ello que debemos poner mucha ·atención en su correcta elaboración, ya que de eso dependerá su futuro y las decisiones que se tomen sobre el negocio.

Lo más importante de todo es empezar a trabajar sobre la implantación de éstas reservas, entre más experiencia se tenga, las proyecciones serán mejores, ya que podremos determinar supuestos mús reales y por ende podremos ver reflejado el comportamiénto del negocio correctamente y presentar los estados de resultados a los inversionistas de una manera más clara y comprensible.

Hoy en día la valuación de reservas GAAP es una de las actividades más importantes y de mayor interés dentro de las compañías aseguradoras. Cada vez se vuelve más necesaria debido al constante incremento de inversión extranjera en nuestro país, que requerirá de gente mejor preparada.

Este trabajo muestra la implantación de reservas GAAP dentro de una compañía de seguros relativamente pequeña, más sin embargo, la implantación en compañías con un mayor volumen de pólizas es muy similar y se aplican muchos de los aspectos tratados en este trabajo. Esperamos sea un buen ejemplo para todo aquel involucrado en la implantación de reservas de este tipo.

Podemos decir que la implantación de reservas GAAP, debe de seguir la estructura de este trabajo, sin embargo, puede variar y aplicarse muchos otros aspectos técnicos, todo depende del actuario, la compañía de seguros y la teoría GAAP a aplicar. Se presentan incluso. las hojas de cálculo, para que se puedan ver de manera n1ás clara los ejemplos de cálculo y puedan ayudar o servir para cualquier otro plan o producto que se quiera modelar o valuar bajo los principios GAAP.

Es importante mencionar que solo se pretendía presentar la implantación de reservas bajo los principios de contabilidad SFAS60 para los seguros de vida a largo plazo, dejamos al actuario la revisión de los demás principios GAAP que se aplican a los diversos planes del seguro de vida, tanto tradicional como flexible. Pocos trabajos existen sobre este tema, así que podrían servir como tema de desarrollo para generaciones posteriores.

**Bibliogntfia** 

# **BIBLIOGRAFÍA**

Tesis: Propuesta para el cálculo de Reservas GAAP Facultad de Ciencias. U.N.A.M. Jaime Casiano Matias

Seminario sobre US GAAP en seguros. ITAM, 2000 Laura J. Hay

Seminario de US GAAP Memorias del XIX Congreso Nacional de Actuarios Asociación Mexicana de Actuarios A.C. 1999

US GAAP Training New York Lifc Intemational, lnc., 1998 PriceWaterHouseCoopcrs

PTS, User·s Guide Chalke, 1 994

Diccionario Actuaria! de Norteamérica I.N.E.G.l., 2000 Colegio Nacional deActuarios, A.C.

¿Ganancias o Perdidas? Expresión Financiera de Seguros de Largo Plazo Sofin Romano Ruíz

# **ANEXO1**

## **FAS59**

Statement of Financial Accounting Standards No. 59 Deferral of the Effective Date of Certain Accounting Requirements for Pension Plans of State and Local Governmental Units

an amendment of FASB Statement No. 35

## **STATIS**

**Joad: Anii 1987** 

Effective Date: April 1982 retroactive to fiscal years beginning after December 15, 1980

Affects: Amenda FAS 35, persenson 30

Affected by: Superseded by FAS 75

# Statement of Financial Accounting Standards No. 60 Accounting and Reporting by Insurance Enterprises

#### **STATUS**

Isued: June 1982

Effective Date: For fiscal years beginning after December 15, 1982.

```
Afferts: Amends APB 11, paragraph 6
Supersedes APB 23, paragraphs 26 through 30 and footnote 11
Amends APB 30, formore $
Amendi I'AS 5, paragraphs 41 and 102
Amends FAS 32, Arrendises A and FL
Amendi FIN 15, paragraphs 2 and 4
Anendi J IN 22, paragraph 7
```
Affected by: Paragraphs 6 and 50 amended by EAS 97 Paragraph 15 superseded by FAS 97 Paragraphs 38 through 40 and 60th superseded by FAS 113. Paragraphs 45 and 44 and forenote 7 superseded by FAS 115 Paragraph 47 anended by FAS 114 Paragraph 49 superseded by EAS 91. Paraerach 50 and 51 amended by EAS 115 Paragraphs 55 through 38, 60(i), 60(i), and footnose 8 superseded by EAS 96 and EAS 109. Paragraph 59 arrended by FAS 109

Other Interpretive Pronouncomer: FIN-40 FTB 843 (Surgressed by FAS 96 and FAS 109)

### **SUMMARY**

This Susement entries the specialized principles and practices from the AICPA insurance industry related (liddes and Statements of Position and establishes financial accounting and reporting mandards for innurance exercities other than maxiel bic invariance enterrolate, summated enterprises, and fraternal banelit applicies.

Inversees contracts, for purposes of this Statement, need to be classified as short-dormion or loneduration contracts. Long-duration contracts include contracts, such as whole-life, guaranteed renewable term life, endownent, annulty, and this insurance contracts, that are expanded to ramain in form for an extended period. All other insurance contracts are considered short-duration contracts and include most property and fiebility insurance contracts.

Premiums from short-duration contracts ardinarily are recognized as revenue over the period of the contract in proportion to the amount of imurance protection provided. Clubs costs, including autonotes of ross for claims relating to insured events that have accurred but have not been reported to the insurer, ce recognized when insured comta.a

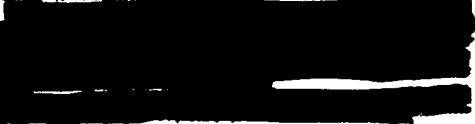

Lavestments are reported as follows: common and manudeemable preferred macks at market. bonds and redeconside preferred stocks at assurtinad cost, mortgage lawss at outstanding principal or assortised cost, and real estate as depreciated cost. Realized investment gains and lasest are reported in the income statement before operating income and net of applicable income tangs. Unrealized forest losecs, net of nyydicable income taxes, are included in muchholders' (policyholders') oquity.

564

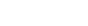

## Statement of Financial Accounting Standards No. 60 Accounting and Reporting by Insurance Enterprises

#### **CONTENTS**

44.

Paramach

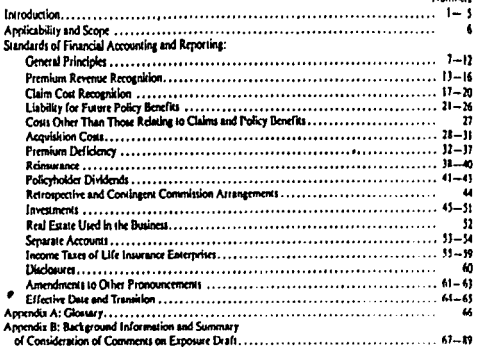

#### **INTRODUCTION**

1. The primary nurnose of insurance is to provide is unomic protection from identified risks occurring or discovered within a specified period. Some types of risks insured include death, disability, property damage, injury to others, and business interruction. Insurance tramactions may be characterized generally by the following:

- a. The machaser of an insurance contract makes an laitlet perment or deposit to the intersect enterprise in advance of the nominie occurrence or discovery of an insured event.
- b. When the fosurance contract is made, the inturance enterprise ordinarily does not know if, how much, or when amounts will be paid under the contract.

2. Two methods of reension revesus and contract hability recognition for insurance contracts have developed, which are referred to as short-duration and lone duration contract accounting in this Statement. Generally, the two methods reflect the nature of the insurance enterprise's obligations and policyholder rights under the provisions of the contract.

3. Premiums from short-duration insurance conmacht, such as most recoverty and liability insurance. contracts, are intended to cover executed closur constression from insured events that occur during a fixed period of thest duration. The insurance crecreise ordinarily has the ability to cancel the contract or to revise the premium at the beginning of each contract period to cover future insured event. Therefore, organisms from thors duration. contracts ordinarily are enteed and secretived as revenue eventy as long ance or oversion is reovided.

4. Premiums from lone-duration inversect contracts, including many life insurance contracts, generally are level even though the expected policy benefits and services do not certain eventy over the periods of the contracts. Fibretions and services mavided by the leaseer include inaurance receedion. tales, regniom collection, claim revournt, investnent, and other services. Recause no single function or service is reedominant over the records of most types of long-duration contracts, premiums are recpeaked as revenue over the premium-naving resinds of the contracts when the from redetholders. Premium revenue from love duration contracts aesesally exceeds expected policy benefits in

the early years of the contracts and it is necessary to scenie as premium revenue is recognized. a fability for costs that are encened to be noid in the later. vers of the contract. Accordingly, a liability for expected costs relating to most types of long. duration contracts is accrued over the current and expected renewal neriods of the contracts.

5. Title insurance contracts provide protection for an extended nesiod and therefore are considered long-duration contracts. Premiums from title leaurance contracts ordinarily are recognized as revenue on the effective date of the contract because most of the services associated with the contract have been rendered by that time. Estimated claim costs are recnenized when peemium revenue is recoenized. because the lenarance provides protection against claims caused by problems with title to real estate string out of ascertainable insured events that generally exist at that time.

#### APPEICABLITY AND SCOPE

6. This Statement establishes accounting and receiting standards for the general-nurricite finaned assement of an L life language caterarium. connects and Bability Inversace enterprises.<sup>7</sup> and del insurance reterative. Except for the sections on remium receive and claim cost recognition and sequilities cents (paragraphs 9-11, 13-18, and 20-312 this Statement are fies to mortgage guaranty insurance enteracturs. Is does not arefy to mutual **Sie inwaarve enternische angemand enternehme** en I frater and benefits werk ties.

#### STANDARIN OF FINANCIAL ACCOUNTING AND REPORTING

#### **Croyel Principles**

7. Impassor contacts, for exercise of this Scale. new, shall be classified as slow) duration or longduration contracts depending on whether the contracts are executed to remain in force<sup>1</sup> for an reended reviod. The factors that shall be comidered in determining whether a particular contract can be executed to remain in force for an extended reried wet

1. Short duration contract. The contract provides investor reserving for a fixed period of short duration and enables the insurer to cancel the contract or to adjust the provisions of the conwast at the end of non-contract period, such as b. Long-charation contract. The contract generally is not subject to unitateral changes in its provislow supple to announcement with the prorenewable contract, and requires the performance of various functions and services the hading insurance protection) for an extended period.

E Framoles of short-duration contracts include most property and liability insurance contracts and entain term file innervace contracts, such as credit life lowerage. Frameler of logo duration contracts include whole-life contracts, guaranteed renewable term life contracts, endowment contracts, annulty contracts, and title leagrance contracts. Accident and health lesserance contracts may be shortduration or long-duration devending on whether the contracts are expected to remain in force for an extended period. For example, individual and group lesses are contracts that are noncancelable or nuaranteed renewable freuewable at the option of the insured) or enterthely researche (individual contracts within a grown are not cancelable), ordinarily are long-duration contracts.

 $\ddot{\phantom{a}}$ 

C. Premiums from short duration insurance contracts ordinarily shall be recognized as revenue over the netiod of the contract in proportion to the amount of insurance protection provided. A Babil-Its for unosid claims (including estimates of costs for claims relating to losseed events that have occurred but have not been reported to the insurer). and a Bahilim for cloim adjustment express shall be accrued when insured events occur

10. Premiums from long-duration contracts shall be recognized as revenue when due from policyholders. A liability for expected coats relating to most types of long-duration contracts shall be accrued over the current and expected renewal periods of the contracts. The present value of outmoved future policy benefits to be poid to as on behalf of actionhabites has the armora value of outmased future net premiums to be collected from policyholders (link@ty for future policy boundle) shall be accrued when premium revenue is recagsized. Those extremes shall be bound on assumetions, such as extmates of expacted investment violes, mortality, marbiates, terminations, and extence, arelicable at the time the imaginee contracts are made. In addition, Babilities for unraid claims and claim adjustment expresses shall be accrued when insured events accur.

adjusting the amount of premiums charged or coverage provided.

Theoric and Eddies investory procedure, for paramer of the Suscesses, Include work everywher, manual computers, and restaratol at laierlangenare corboness.

<sup>&</sup>lt;sup>3</sup> is done return to the aucted of coverage, that in, the norted during which the necessary of traumed events and result on Estations of the .<br>Manazarta anamanina

11. Cous that vary with and are primarily related to the acquisition of insurance contracts (acquisition costs) shall be canitalized and charged to expense in proportion to premium revenue recognized. Other costs incurred during the period, such as those relating to investments, general administration, and polley maintenance, shall be charged to expense as incurred.

12. Accounting for investments by insurance enterprises presumes that (a) insurance enterprises have both the ability and the lintent to hold longterm lavestments, such as bonds, mortgage loans, and redemable preferred stocks, to maturity and (b) there is no decline in the market value of the investments other than a temporary decline. Accordingly, bonds; mortgage loans, and redeemable preferred stocks shall be reported at amoutized cost. Common and nonredocmable preferred mocks shall be reported at market, and real exists shall be reported at depreciated cost.

#### **Premium Revenue Recognition**

## **Shart-Duration Contracts**

13. Premiums from short-duration contracts ordinarily shall be recognized as revertue over the period of the contract in proportion to the amount of lesurance protection provided. For those few types of contracts for which the period of risk differs sigmilicantly from the contract period, premiums shall be recognized as revenue over the period of risk in proportion to the amount of insurance protection provided. That aenerally results in reemborn being recognized as revenue evenly over the contract period (or the period of risk. If different), excert for those few cases in which the amount of insurance protection declines according to a predetermined wheel le.

14. If premiums are subject to adjustment (for example, resoupectively rated or other experiencerated insurance contracts for which the premium is distermined after the period of the contract based on claim experience or reportive-form contracts for which the premium is adjusted after the period of the contract hased on the value of insured property). premium revenue shall be recognized as follows:

a. If, as is wonly the case, the utilizate premium is reasonably extensible, the entrusted utilizate premom shall be reconsized as revenue over the period of the contract. The eximated whimate premium shall be revised to reflect current experima.

b. If the unimate premium cannot be reasonably extimated, the cost recovers method or the deposit method may be used until the ultimate memium becomes reasonably estimable.

 $(\cdot)$ 

## Lone-Duration Contracts

15. Premiums from long-duration contracts, such as whole-life contracts (including limited-paymen and single-premium life contracts), guarante renewable term life contracts, endowment end tracts, snowly contracts, and title insurance contracts, shall be recognized as revenue when due from ÷o¥ policyholders.

16. Premiums from this insurance contracts shall be considered due from policyholders and, accordingly recognized as revenue on the effective date of the insurance contract. However, the binder das tille date a commitment to have a policy is givent in appropriate if the insurance enterprise is legally or contractually entitled to the premium on the binder darg. If reasonably estimable, premium revenue and cous relating to title insurance contracts issued by neents shall be recognized when the seems are legally or contractually entitled to the premiums. wing estimates based on past experience and other sewert. If not reasonably estimable, premium resmue and costs shall be recognized when agents report the issuance of title insurance contracts.

#### Claim Cost Recognition

17. A habitay for unpoid claim costs relating in insurance contracts other than title insurance contracts, including estimates of costs relating to Incorred but not reported claims, studi be accrued when insured events occur. A holding for estimated clown costs relating to title insurance contracts. including estimates of coats relating to incurred but not reported claims, shall be accised when this insurance premiums are recognized as revenue tourneraries 13 and 141.

18. The liability for unraid claims shall be based as the eximated satinate cost of setting the claims (including the effects of inflation and other societal and economic factors), using past experience adjusted for eurors trends, and any other factors that would modify post experience " Changes in entmates of claim crists tracking from the continuous review process and differences between extinents and payments for claims shall be recognized in income of the priced in which the entimates are changed or payments are made. Essimated reconeries on unstited claims, path as salvage, subragetion, or a potential ownership interest in real estate. that be evaluated in terms of their estimated realizable value and deducted from the liability for unraid claims. Estimated recoverles on settled claims caber than mortgage guararay and title bruinance claims also shall be deducted from the liability for unnaid claims.

19. Real estate acquired in settling mortgage guaranty and title insurance claims shall be reported at fair value, that is, the amount that reasonably could be expected to be received in a current rate. beween a willing buyer and a willing seller. If no early price is available, the expected eash flows tankingted sales rake less malesenance and selfing costs of the real cottlet may aid in extraction fair who recrided the cash flows are discounted at a rue commensurate with the risk involved. Real ever acoused in acting claims shall be reparately reverted in the balance sheet and shall not be classifed as an investment. Subsequent reductions in the remated amount and realized gains and losses on the rate of real estate acquired to actions claims shall be recognized as an adjustment to claim costs incernd.

20. A fabiley for all entire reported to be incurred. is connection with the settlement of unraid claims triain adjustment experient shall be accrued when the related liability for unpaid claims is accrued. Claim adjustment expenses include costs associated derecht with smeetific claims paid or in the process of sentences, such as lead and adiumers' fees. Claim adivisionem expenses also include other costs that range be associated with anetific claims but are related to claims eaid or in the repress of testigment. nech es internal conta of the claims function.<sup>1</sup>

#### **Linklifes for Future Policy Benefits**

21. A habitev for future notice benefits relating to long duration contracts other than title insurance contracts (norsecards 17) shall be accrued when twomium revenue is recognized. The Sobilicy, which tepresent the present value of future benefits to be said to ar on behalf of policyholders and related excents less the present value of future and aremiums (partica of great president required to provide for all benefits and expenses), shall be crimited using methods that include assumptions. list as reinary of reversed increases virids. mortality morbidity, terminations, and expenses, applicable as the time the insurance contracts are made. The habitity also that consider other atomstion relating to guaranteed contract benefits, such It coupons, annual endowments, and conversion printeges. The assumetions shall include provision

for the risk of selverse deviation, Original assumptions shall continue to be used in subsequent accounting periods to determine changes in the kability for future policy benefits (often referred to as the "lock-in concert") unless a premium deficiency exists (paragraphs 35-37). Characa in the Rability for future policy benefits that result from its periodic estimation for financial reporting purposes shall be recognized in income in the period in which the changes occur.

#### **Investment Visits**

22. Interest assumptions used in eximation the liability for future policy benefits shall be based on automate of investment viole (ast of related investment expensed expacted at the time insurance contracts are made. The interest assumption for each block of new innursece contracts (a group of fromance coverage that may be limbed to contracts issued under the taste plan in a meticular year) thall be consistent with circumstances, such as actual vields, trends in vields, portfolio mix and maturities, and the enterprise's general invastment experience.

#### **Afortally**

23. Mortality assumptions used in estimating the Robility for future policy benefits shall be based on relevant of monday mortality.

Marbidire

24. Morbidity assumptions used in estimating the Eablifey for future nodey henefits that he based on calmans of concisel incidences of disability and claim come. Expected incidences of disability and claim costs for verlow types of leaveness (for example, acrossomately and guaranteed returned a accidest and health insurance contracts) and other factors, such as occupational class, waiting period, set, age, and benefit period, shall be considered in making morbidity assumptions. The risk of antiselection title tendency for lower serminations of poor riske) also that be considered in moting morbidity assumptions.

#### Territorium

25. Termination assumptions used in extimating the Sobility for future policy benefits shall be based on amicipated terminations and newloriebars browfits. using profetened betraination room and contractual analoristure herefits. Tecniquian mes may vary by plan of insurance, age at issue, year of issue, fresurvey of premium payment, and other factors. If commander rates are used, the rates shall be repre-

<sup>.&</sup>lt;br>Caraba diabasana ani napisal il de dae uber al awary is manifasal is rainaging bandi ya lar yayati risan ani ciwa adjenenni succe relating to share duration assumes insurar and sticks 568

<sup>.&</sup>lt;br>This transess beaud date ofference squees, which grandly speed of fixed supermantiand with a personnel staff forefling it tatey of functions including claim adjuntages, codinatily are papered as period cases because the room are indigativent. 589

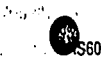

#### sentative of the enterprise's actual mix of business. Termination assumptions shall be made for longduration inturance contracts without termination benefits because of the effects of terminations on anticipated oremiums and claim costs.

#### Expenses

26. Excense assumations used in estimating the Exhibit for future policy benefits thall be based on estimates of expected nonlevel costs, such as termination or settlement costs, and costs after the reemlum-paying period. Renewal expense assumptions shall comider the possible effect of inflation on those expenses.

#### Costs Other Than Those Relation to Claims and Policy Braziles

27. Costs incurred during the period, such as those relating to investments, general administration, and policy maintenance, that do not vary with and are not arimerly related to the acoulakion of new and renewal leavrance contracts shall be charged to curence as incurred.

#### **Acquisition Cests**

28. Acquisition costs are those costs that vary with and are primarily related to the acquisition of new and renewal insurance contracts. Commissions and other costs (for generale, salaries of certain employees lovalyed in the underwriting and naticy issue. functions, and medical and impection fers) that are primarily related to insurance contracts issued or renewed during the period in which the costs are incurred shall be considered acquisition costs.

29. Acquisition costs shall be canitalized and charged to expense in proportion to premium revenue recognized. To associate acquisition costs with related premium revisue, acadiátion costs shall be allocated by groupings of insurance contracts consistent with the enterprise's manner of acquiring, servicing, and memoring the profitability of its insertace comracts. Unamortized acquisition costs shall be classified as an asset.

30. If acquisition cous for short-duration contracts are determined based on a percentage relationship of costs incurred to premiums from contracts issued or renewed for a specified period, the precentage relationship and the period used, once determined, shall be applied to applicable unearned premiums

#### throughout the octod of the contracts

31. Actual acquisition costs for long duration contracts shall be used in determining acquision courto be capitalized as long as gross premiums are sufficient to cover actual costs. However, estimated acquisition costs may be used if the difference is not significant. Capitalized acquisition costs shall be charged in extense wine methods that include the same assumptions used in estimating the fiability for future notice benefits.

P.

#### Premium Deficiency

32. A mobable loss on insurance contracts evists if there is a premium deficiency relating to shortduration or local duration contracts. Insurance contracts that be ecounced consistent with the enterprise's manner of acquiring, servicine, and measuring the profitability of its insurance contracts. to determine if a reemium deliciency exists.

#### *Chart Levelon Contracts*

11. A membum deficiency shall be recognized if the sum of exected claim couts and claim adjustment expresses, expected dividends to noticyholders. mamoriteed acquisition cout, and maintenance cous exceeds related unearned premiums 4

14. A comises deficiency shall fast be recognized. by charging any unamostized acquisition costs to expense to the extent required to eliminate the deficlency. If the members deficiency is events than seamerlized acquisien court, a Entities shall be account for the excess deficiency

#### Lone-Duration Contracts

35. Original policy benefit assumptions for longduration contracts ordinarily continue to be used. during the nettods in which the Sability for future policy benefits is accrued (naragraph 21). However, actual experience with respect to investment yields, mortality, morbidity, terminations, or expenses may indicate that exhing contract flabilities, together with the present value of future gross premiums, will not be sufficient (a) to cover the present value of future benefits to be rold to on on hehalf of peticyholders and settlement and maintenance cous relating to a black of long duration contracts and (b) to recover imamentized acquisition costs. In those circonstantes, a premium deliciency shall be determinutes to finance

Present value of future easyments for benefits and related settlement and maintenance costs, determined using revised assumetions based on actual and anticipated experience **TYY** 

المنصرة

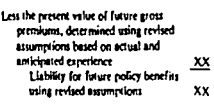

Les the liability for future noticy henefici at the valuation date reduced by unamortized acoussition rodi XX

Premium deficiency

**IXX** 

36. A premium deficiency shall be recognized by a charge to income and (a) a reduction of unamordeed acquisition costs or (h) an increase in the liability for future policy benefits. If a premium deficiency does occur. Issue changes in the liability dall be haved on the revised assumersiven. No loss shall be reported currently if it results in creating future income. The liability for future policy benefar using revised assumptions based on actual and anticipated experience thall be estimated periodically for comparison with the liability for future notin benefits treduced by anamortized acquisition. coust at the valuation date.

37. A premium deficiency, at a minimum, shall be recognized if the aggregate bability on an entire five of business is deficient. In some instances, the Babilis on a perticular line of business may net be delicient in the aggregate, but circumstancet may be such that profits would be recognized in early years and lotters in later years. In those pirantions, the Rebility shall be increased by an amount necessary to offset losses that would be recognized in inter-**TOMA** 

#### **Trinsport**

38 Amounts that are recoverable from releaseers. and that refere to paid claims and claim adjustment represes that be classified as assets, with an allowaret for estimated uncollectible processs. Extingued amounts recoverable from relaterers that relate to the Sabilities for woodd claims and claim adjust. ment expenses shall be deducted from those liabilities. Ceded uncerned premiums shall be netted with related uncarned premiums. Receivables and payables from the same reinqurer, including amounts whicheld, she shall be setted. Releasement promiuma ceded and reinsurance rucoveries on cinima

may be netted against related earned premiums and incurred claim costs in the income statement.

Accounting and Reporting by Insurance Energy (2014, 1860)

أحبواء  $\sim$   $\sim$ 39. Proceeds from reinsurance transactions that retrease recovery of acquisitot costs shall reduce arcticable unamortized acquisition coms in such a menter that net acouisk ion costs are moltalized and

charged to expense in proportion to net revenue rueornized (personant) 291. If the ordina enterprise has agreed to service all of the related insurance contracts without reasonable compensation, a liability thall be accrued for extimated excess future aery-fixe costs under the relationner contract. The net cost in the assuming entertains shall be accounted for as an accideba est

40. To the extent that a reinsurance contract does nat, devite its form, worlde for indepelification of the redina enterroise by the releasers against loss or Rability, the premium paid less the premium to be retained by the relative shall be accounted for as a deposit by the cading enterprise. Those contracts may be arectered in verlous ways, but if, regardless of form, their substance is that all or part of the neemoom paid by the coding onterprise is a deposit, the amount paid shall be accounted for as such. A net credit resulting from the contract shall be resorted as a liability by the coding enterprise. A suit charge resolding from the contract shall be reported as an asset by the release er.

Policyholder 13h idends

41. Policyholder dividends shall be accrued using. an extinues of the amount to be raid.

42. If limitations cals on the amount of net income from participating inversery contracts of fife insurance enterwhen that may be distributed to stockholders, the policyholders' share of net income on those contracts that cannot be distributed to stockholders shall be excluded from mockholders' analys by a charge to orgrations and a credit to a liability relating to participating redevisablers' funds in a moneer similar to the accounting for net income areficable to minority interests. Dividends declared or paid to participating policyholders shall radice that fielding; dividends declared or paid in excess of the Bahility shall be charged to operations. Incumebased dividend provisions shall be based on net income that includes adjustments between generalpurpose and statutory financial statements that will reverse and enter into future enhadations of the dividead provision

4). For his inversect enterprises for which there are no set income reurierinm and that use life lease. sace dividend scales unrelated to actual net lacquee. policyholder dhidends (bourd on dividends anticipated or intended in determining group premiums or

<sup>&</sup>lt;sup>6</sup>Chatsour is required superflug wholes the insurance comprises مبلدونج و H وعلملت بهادي شا بجددين) propperty (ويرجأ بأوين و definiery relating to shart-duration autorects yeles (paragraph Albrid.

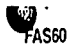

as shown in rathfished dividend illustrations at the date insurance contracts are made) shall be accrued over the premium-naving periods of the contracts.

#### Retenuncily and Contingent Commission Arrangements

44. If retrospective commission or experience refund arrangements exist under experience-rated loturance contracts, a senarate fiability shall be accrued for those amounts, based on experience and the resultings of the contract. Income in any period. shall not include any amounts that are expected to be paid to agents or others in the form of experience refunds or additional commissions. Contingent commissions receivable or payable shall be accrued over the period in which related income is recogrized.

#### **Investments**

agamasinas que esta el manuel en el 45. Bonds shall be reported at amortized cost if the insurance enterprise has both the ability and the letent to hold the bonds until maturity and there is no decline in the merket value of the bonds other than a temporary decline. If an insurance enterprise is a scaler to boods and does not intend to hold the bonds until maturity, bonds shall be reported at market and temporary changes in the market value of the bonds shall be recognized as unrealized gains or losses (paragraph 50).

46. Common and nonredeemable preferred stocks shall be reported at market and temporary changes in the market value of those securities shall be rucceaixed as unrealized gains or losses (paragraph 50). Preferred stocks that by their provisions must be redeemed by the lange shall be reported at articltized cost if the insurance assurprise has both the ability and the intent to hold the stocks wetll redemption and there is no decline in the market value of the stucks other than a temporary decline.

47. Mortugae loans shall be reported at outstanding principal belonces if acquired at par value, or at amortized cost if purchased at a discount or premium, with an allowance for estimated uncollectible amounts. If any Americation and other related charges or credits shall be charged or credited to investment income, Changes in the allowance for estimated uncollectible amounts relating to mortgage loses shall be lacksted in revised gains and lounce.

48. Real cases investments shall be reported as east less accumulated depreciation and an allowance for any impalrancet in value. Depredation and other

related charges or credits thall be charged or credited to investment income. Charges in the allowance. for any impairment in value relating to real estate. investments shall be included in realized gains and louet.

49. Normal commitment fees readved in connection with the placement of mortgage loans (less direct costs) shall be capitalized and recognized as revenue over the commitment period. Commitment feet that example werent (not mal) feet for mottrare loan commitments shall be considered an adjustment of the effective interest yield on the losn. Those excess fees shall be creditalized and I the loan is made and then recognized as revenue over the period of the mortgage lonn. If the mortgage loan is 1 not ultimately made, the unamortized commitment fee that he recognized as revenue at the end of the commitment period.

50. Reslied gains and losses on all investments finduding, but not limited to, stocks, bonds. mortagge loans, real estate, and joint ventures) shall be reported in the income statement below pocrating income and net of applicable income taxes. Realized exist and losses on the sale of assets other than investments, such as real estate used in the business, shall be renorted in accordance with APB. Opinion No. 30, Reporting the Results of Ormsriver. Unrealized investment exins and looses, act of applicable income taxes, shall be reported as a separate component of gockholders' (policyholders') equity. Except as discussed in paragraph 11, unrealland gains or losses on common stocks, preferred stocks, or publicly traded bonds shall not be recognized in income until the tale, maturity, or other disresident of the investment.<sup>2</sup>

51. If a decline in the value of a common stock, oreferred mork, or subjicty traded boad below its cost or amortised cost is considered to be other than termnorary, the investment shall be reduced to its net renfizable value, which becomes the new cost basis. The amount of the reduction shall be repreted as a realized form. A recovery from the new cost basis shall be recognized as a realized gain only as the sale, maturity, or other disposition of the investment.

#### Real Estate Used in the Business

52. Real estate aball be classified either as an investment or as real estate used in the enterprise's operations, depending on its predominant use. Depreciation and other real estate operating costs shall be classified as lavestment expenses or operatlog excesses consistent with the balance sheet classification of the related and, languid investment

for trafestate need in the business.

#### **Systemic Accounts**

51. Separate accounts represent assets and liabilities. that are maintained by an insurance enterprise for purposes of funding fixed-henefit or variable sensit contracts, pension plans, and similar activities. The contract holder generally assumes the investment risk, and the insurance enterprise receives a fee for Investment management, certain administrative expenses, and mortality and expense rich i Attunuel

54. Investments in separate accounts shalt be reported as market except for separate account contracts with guaranteed investment returns. For those separate accounts, the related assets shall be revorted in accordance with paragraphs 45-51. Seperate account assets and liabilities ordinarily shall be renotted as summary soush in the financial matement of the Instrumee enterprise.

#### Income Taxes of Life Inturnace Enterprises

#### Deleted Income Taxes

55. Because of the provisions of the Life Insurance Company Income Tax Act of 1999 (Act).<sup>1</sup> timina diferences (paragraph 13(c) of APB Opinion No. 11. Accounting for Income Tham) of Me imperson everywists arising in the current period may not affect the determination of income taxes in future periods when those timing differences reverse. Amounts determined in the with and without calcu-Intion (narazrach 16 of Ordelon 11) need to be considered further to determine whether the difference will reverse in the future. Deferred taxes need not be provided for the current tax effect of theing differences if circumstances indicate that the current ias effect will not reverse in the future. Similarly, a change in entracty of saturion fthe basis on which the enterprise determines its income tax Bability) resulting from the with-and-without calculation need not be recognized unless chromateness indicare that a change in estegery will result when the timing difference reverses. If the reversal of tax effects connot be seasonably determined, deferred income taxes shall be provided based on the differmial determined using the with-and-without

# "Accounting and Reporting by modernes and the contract

income and serval expense shall not be recognized calculation as if the enterprise's tax return but find en the basis on which financial statements are brepared, including any resulting change in calencif of **Community of the Community Community** 56. Ahhoush (a) modal deductions (allowable on I for income (as purposes) never enter into the data. mination of pretax accounting income in any period and (b) the amount of policyholder dividend deductions and special deductions sary be limited on the tax return (the unused deductions cannot be carded forward to advance a metodal, the amount of policytolder dividend deductions and available are. dal deductions and finitations on those deductions may properly be determined based on pretax accounting income. For example, unused policyholder dividend deductions and special deductions oury be used to offent timing differences that affect taxable income to the count that the limitations on those deductions change whan based on neeras accounting income, union haows or anticipated circonstances indicate that future taxable income rendting from the reversed of studing differences will not be offset by like deductions. In the case of provisions for policyholder dividende fincluding policy. holder dividends deducted as eart of the change in the liability for future policy bunefies), which may be timing differences themselves, statutory limitstions shall not be applied to eliminate their current tax effect unless chromatasees indicate that the dividends will be finited when the thring differences<br>reverse. Special deductions that are directly affected by timing differences used to be redetermined in the with and without calculation unless circumstances indicate that future special deductions will not be directly affected by the timing differences when the timing differences reverse. If the reversal of tax effects cannot be reasonably descripted, another deductions that are not affected by timing differences and, thandare, do not reverse shall be limhad to ancounts available in the tex return. 57. A life insurance enterprise's liability for future

policy benefits and capitalization and americanies. of acquisition costs indirectly affect the amount of taxeble lavestment income used in describing the income tax provides for financial reporting purposes. Differences in taxable investment income coused by differences between the fishility for future policy benefits and explainanten and americanics of acquisition costs for income tax and financial

This secured is not hereded to produce the garnel of learn on privacy phenomes bends when burk conditions to prospect it of PASS Basement Ho. 5, Accounting for Constancinia, are seen.

The Art procedured seatten of total teams of the tempore emageters, but the discretionities of this is margine because of the mover is olds lord write bown is startful as investors boom, gob from sprettum Debulky formance taxons and fro spread deductions for service problem and lookin, group Bix, and responsibilities business comment, policyholdurf corporation from spansions protouch pubabel from ter and the special detections, and the homodestandity of them showers. Transite books rendes of let locate investmen impact, (it 30 partent of the swame by which gain from operations angula quality lower ans, and at say refurtion in policyholders' corpor. If gain from approximes is less than usuals development leasure, the brac more, plus any reductions in publyheidou's neglice, is workly invente. If a line from agreement coupe, there is no market for teryt is the count that there are reductions in policyholders' moghes. Their others from pub Sean opposition the policyholder di-bloods and the special deductions are besited and several defeations general for gental forward as enhancement probab

### **FASB Statement of Standards**

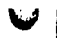

tenoring purposes shall be considered permanent differences (paramach 13(f) of Opinion 11). and the state of the state of the con-

Encan

58. If deferred become taxes have not been provided on timing differences on the presumption thatthe Uning differences will not have tax effects when they reverse and commences change to that it becomes apparent that tax effects will result. deferred forcese taxes attributable to those timing differences that be account and reported as income tax expense in that period; those income taxes shall not be reported as an extraordinary tirm. If deferred income tages have been provided on timing differences and circumstances change to that it becomes appliced that the tax effects will differ from those originally expected. Income taxes previously deferred that he behaded in income only as the related timing differences reverse, regardless of whether the life inaurance enternoise uses the most there is not there method (menerath 37 of Oploba 11L\*1\* \*\*\* A.

#### Policholder' Sunday

59. A difference between taxable income and pretax accounting income attributable to amounts designated as policyholders' parplus of a life insurance enterraise may not reverse until indefinite future periods or may never reverse. The forerence enterprise controls the events that create the tax conservences, and the enterprise asturally is repoired to take medic action below the lobial difference reverses. Therefore, a life innursace entercrise shall not accrue lacome taxes on the difference between taxable lacome and pretax accounting income attributable to amounts designated as policyholders' surplus. However, if dreamstances indicate that the insurance enterprise is likely to pay income taxes, ekher currently or in later years, because of a known or capacied reduction in policyholders' surgive. income taxes attributable to that reduction shall be accrued at a tax expense of the eurrent period: the accruel of those lacouse taxes shall not be accounted for as an extraordinary kers,

#### Distances

60. Insurance exterprises shall disclose the following in their financial statements:

- a. The basis for estimating the fieldlickes for uncold claims and claim adjustment expenses
- b. The methods and assumptions used in extreming the finbility for future policy benefits with disclosure of the average rate of assumed investment yields in effect for the current year encouraged
- c. The nature of acquisition coats capitalized, the method of amortizing those costs, and the amount of those costs amortized for the period
- d. The carrying amount of Subdivies for angula

claims and claim adjustment expenses relating to short-duration contracts that are occupited at present value in the financial statements and the range of interest rates used to discount those liahilaim

- e Whether the inturance entermise considers anticinated investment income in determining if a regmium deficiency relating to thort-duration. contracts exists
- f. The nature and stanificance of reinturance transactions to the insurance enterprise's operations. including reinsurance neemiums assumed and raded, and extinered amounts that are recoverable from reinsurers and that reduce the Bablities for unpaid claims and claim adjustment copment of the
- g. The relative percentage of nacticipating lease. ance. the method of accounting for policylicider dividends, the amount of dividends, and the amount of any additional income allocated to nerticinating noticyholders
- h. The followine information relating to mech. holders' coults statutory carried and surplus, and the effects of matutory accounting practices on the enterprise's ability to new dividends to stockholders:
- (1) The amount of statutory capital and surplus
- (2) The amount of statutory cannot and surrous necessary to satisfy regulatory irroulrements (based on the entertwise's current over atleast) If significant in relation to the enterwise's statutory capital and autobal
- (1) The nature of statutory restrictions on the navnem of dividends and the amount of retained earnings that is not available for the payment of dividends to stackholders

For life insurance enterwher or a parent of a fift lowerance enterprise that is either consolidated of accounted for by the early method."

- (1) The treatment of policyholders' surmal under the U.S. Internal Revenue Code and that income taxes may be payable if the enterprise takes certain specified actions which shall be anyworriestly described 1 (7) The accumulated amount of refleyer
- serplus for which income taxes have all been accrued 1. For life insurance enterprises, any retained agri
- ings in excess of policyholders' surplus on which no current or deferred federal locome tax prodsions have been made and the reasons for sall providing the deferred taxes

**Amendments in Other Pronouncements** 

61. The following factories is added to the end of paramerà 6 of Origina 11:

For life lasurance entererises, also refer to partgraces 35-59 and subparagraphs 60(1) and 60(3) of TASB Statement No. 60. Accounting and Renorting by Insurance Enterprises.

62. The provisions of APB Opinion No. 23. Accounting for Income Taxes-Special Areas, that discuss noticitiofders' surplus of life insurance enterprises have been included in this Statement without reconsideration, and paragraphs 26-30 and footnote 11 of Orinion 23 are superseded by this Summer

63. The references to AICPA lessurance industry related Guides in footnote 8 of Opinion 30, purs. staphs 41 and 102 of FASB Statement No. 3. Accounting for Contingencies, paragraph 4 of FASH Interpretation No. 15, Transferion of Unemortted Policy Acquisition Costs by a Stock Life Interence Company, and paragraph 7 of FASB Interpretation No. 22. Applicability of Indefinite Reversel Criteria to Timing Differences, are replaced by a reference to FASB Statement No. 60. Accounting and Reporting by Insurance Entertribes. The references to AICPA Sustements of Pourion (SOPs) 78-6. Accounting for Property and Liebility Insurance Companies, and 79-3. Accountire for Investments of Stock Life Insurance Companit, and to the AICPA Industry Audit Quides. Audit of Fire and Cesielry Insurance Companies and Audus of Stork Life Improves Componers, are drined from Argendia A of FASB Sustement No. 11. Specialized Accounting and Reporting Principirs and Practices in AICPA Sustements of Position and Guides on Accounting and Auditing Matters.

The reference to the AICPA project on accounting by title insurance companies, which resulted in the issuance of SOP 80-1. Accounting for Title Janusence Companies, is deleted from Amendia B of Sulmon 17

### Effective Date and Transition

Accounting and Reporting by Insurance Enteron.

64. This Statement shall be effective for fiscal years beginning after December 15, 1982, with earlier application encouranced. Accounting changes adopted to conform to the provisions of this State. ment shall be acquited recroscibely, in the year that this Statement is first applied, the financial statements shall disclose the nature of any restatement and its effect on income before extraordinary leems. net income, and related per share amounts for each year presented. The individual effects of changing to conform to the provisions of this Statement shall be disclosed in the financial statements

65. If retroactive restatement of all years presented is not practicable, the financial statements or eserved shall be restated for as many consecutive years as aracticular and the commissive effect of applying this Statement shall be included in determining net income of the aurilest year restated (not necessarily the earliest year presented). If it is not practicable to restate any prior year, the cumulative effect shall be included in net income in the year in which this Statement is first applied. (Refer to paragraph 20 of APB Opinion No. 20, Accounting Changes )

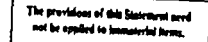

The Statement was approved by the unanimous vote of the geven numbers of the Financial Accounting Sandards Board

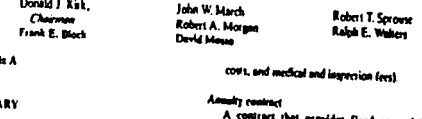

44. This accordis defines certain terms that are wed in this Scottment.

## Arguinhas room

Approve

CLOSO

Cost incurred in the acquisition of new and setewal insurance contracts. Arquisition costs include those costs that vary with and are primerily related to the acquisition of linerance contracts (for example, agent and broker comamaines, certain underwriting and policy laser

act that provides flued ar variable periodic payments ande from a stated or contingent date and continuing for a specified period, such as for a number of years or for life. Also refer to variable annuity contract.

#### Assumed entropin

An interance enterprise that sells interance to groups with similar interest, such as church draminations or professional groups. Some Instances emergetars also self lease ance directly to the general public. If funds are not sufficient

574

EASSO

#### **FASB Statement of Standards**

# Accounting and Reporting by Insurance Enters. Jes' - TAS6u

to pay claims, then assessments may be made sasing members

#### Chin

A demand for nayment of a policy benefit because of the occurrence of an insured event. such as the death or disability of the invoted; the maturity of an endowment: the incurrence of bounded or medical billy the destruction of damage of property and related deaths or injuries; defects in, liens on, or challenges to the title to real estate: or the occurrence of a sucely loss.

#### Claim educational expenses

Farence locused in the course of investments and setting claims. Claim adjustment expenses include any legal and adjusters' feet, and the costs of paving claims and all related expenses.

#### Cost rectivery method

Under the cost recovery method, premiums are recognized as revenue in an amount equal to estimated claim cout as lowed events occur until the ultimate premium is reasonably entimable, and recognition of focome is postprined und that time.

#### **Code Me Internace**

Life imagance, nenerally in the form of decreating term insurance, that is issued on the lives of horrowers to cover coverees of lose balances in case of death

#### Drawit method

Under the deposit method, premiums are not recognized as revenue and claim costs are not charged to expense with the ukinate reemban is reasonably estimable, and recognition of income is nostroned until that time,

#### Divisionals to audio balders

Amounts distributable to notici holders of earticircular locurance contracts as determined by the insurer. Under various state interance laws, dividends are apportioned to policyliakders on an equitable basis. The dividend allotted to nny contract often is based on the ameans that the contract, as one of a class of similar contracts. has contributed to the largest available for distribution as dividends

#### Endowment contract

An innergence contract that provides insurance from interstion of the contract to the maturity date leadowment period). The contract specifies that a stated amount, adjusted for hems such as princy loans and dividends, if any, will be poid to the beneficiary if the insured dies before the maturity date. If the insured is still living at the

maturity date, the noticyholder will receive the matterity amount under the contract after administration. Endowment contracts eencrath manne at a trecified are of the insured or at the end of a specified period.

#### Emternal benefit society

An organization that provides life or health Inturance to its members and their beneficiaties. Policyholders notmally participate in the earnings of the society, and insurance courracts stinulate that the society has the non-er to assett its members if the funds available for foture policy benefits are not sufficient to nem ble for henefits. and currence

#### **Contember**

The removem charged to a reductable for an Insurance contract. Also refer to set reemban-

#### **Group Interance**

Imurance protective a group of persons, insually employees of an entire and their dependence. A single insurance entirect is issued to their employer or other restructions of the groun. Individual certificates often are given to each insured individual or family unit. The insurance wustly has an annual crocwable contract period, although the insurer may guarantee premium rates for two or three years. Adjustments to remitent telating to the actual cancience of the group of insured persons are environs.

#### located but not reported claims

Claims relating to insured events that have occurred but have sun yet been recorred to the insurer or reinsurer as of the date of the floorcial statements.

#### LishBis for cloim adjustment expenses

The amount needed to provide for the eximated unimote cost required to investigate and artic claims relating to insured events that have accurred on or below a curticular date tooknorily, the balance sheet dote), whether or not reported to the innurer as that date.

#### **Elability For fatore policy benefits**

An accrued obligation to prescyliolders that relates to intered events, such as death or disability. The liability for future period benefits can be viewed as citier (a) the present value of fature benefits to be raid to re on helialf of policyholders and expenses less the present value of fature not premises notable under the hearance contracts or (b) the accumulated amount of net premiums thready critected less the accumulated amount of benefits and execuses already paid to or on behalf of princybriders

**Lightliff** for unnaid claims

The amount needed to rappide for the estimated ultimate cost of setting claims relative to intured events that have pretured on or before a particular date (ordinarily, the balance sheet date) The estimated liability Includes the amount of money that will be required for future revinents on both (a) claims that have been reported to the insurer and (b) claims relatine to insured events that have occurred but have not been renorted to the insurer at of the date the liability is estimated

#### **Life insurance entrancial**

An enterprise that can liste annulis, endowment, and accident and health imagance contracts as well as life insurance contracts. Life iminance enterprises may be either steels or muthal organizations

#### Maletrasece costs

Costs associated with maintaining records relatlive to insurance contracts and with the moresting of recroives collections and commissions

#### Mudulder

The relative incidence of disability due to disease er physical impulsatent.

#### **Mariatics**

The relative incidence of death in a given time or **Nam** 

#### Mortgage gasesnis locurance enterprise

An invarance enterprise that issues insurance contracts that quaramee lenders, such as savings and luan avoications, against somewyment by ministers.

#### Net pressions

As well in this Statement for long-disration interest coursets, the portion of the grow reemoves required to provide for all benefits and **CONTROL** 

### Neederlyburg hypeflis

Three benefits in a life insurance contract that the policybolder does not forfels, even for falling to per premiums, Honforfeiture benefits worthy include each value, poid-up incurance value, or extended term insurance value.

#### Participating inversary

Insurance in a inclusive policyholder is entitled to participate in the entaines or surplus of the inurance entrient. The participation recurs through the distribution of dividends to policy-Index.

## Property and Baldity Insurance enterprise

An entrepric that hours insurance contracts

providing protection against fall damage to ne loss of, property caused by various needs, such as fire and theft, or (b) least liability resulting from injuries to other persons or damage to their property. Property and liability insurance enterprises also can fruit accident and bothb insurance contracts. The term property and hobility insurgece enterprise is the current terminoloey used to describe a fire and casualty insurance enterprise. Property and liability insurance. enterprises may be eliber stock or mutual organizations.

#### Reciprocal or interlanurance exchange

A sroup of persons, firms, or corporations commonly referred to as "subscribers" that exchange insurance contracts through an attorney-in-fact (an attorney authorized by a person to act in that person's behalf!

#### Relationary

A transaction in which a reinteret (assuming enterprise), for a consideration tremsium), assumes all or part of a risk undertaken originally by another insurer (ceding enterprise). However, the legal rights of the insured are not affected by the reinsurance transaction and the Insurance enterprise fooding the form toner contract remains hable to the leasted for mayment of policy bene-**Les** 

#### **Risk of odverse deviation**

A concept used by life insurance entertwises in estimating the hability for future policy benefits. relating to long-duration contracts. The risk of adverse devision allows for possible unfavorable devisions from assumerious, such as evimates of expected investment pickle, mortality, morbiday, terminations, and expenses. The concept is referred to as risk lead when used by property and liability insurance enterprises

#### Salvage

The amount received by an insurer from the sale of property (manlly damaged) on which the insurer has paid a rotal claim to the insured and has renained this to the property.

#### Statutory accounting proctices

Accounting principles required by statute, regulation, or rule, or permised by specific arrived, that an insurance enterprise is required to follow when submissing its financial statements to trave innursace departments.

#### *<u>Administration</u>*

The right of an insurer to pursue any course of recovery of damages, in its name or in the name of the prolicy holder, against a third party who is fields for cover relating to an intured event that have been paid by the lawyer

# **FASB Statement of Standards**

# Accounting and Reporting by Insurance Enteror & J FAS60

#### **Term life Internet**

Insurance that provides a benefit if the insured dies within the period specified in the contract. The insurance is for level or declining amounts for stated periods, such as 1, 5, or 10 years, or to a stated are. Term life insurance generally has no losn or make rather.

#### Termination

In general, the failure to renew an insurance contract. Involuntary terminations include death, expleations, and maturities of contracts. Volumery terminations of life imurance contracts include langes with or without cash surrender value and contract modifications that reduce naid un whole life benefas or term-life benefits.

#### **Termination rate**

The rate at which insurance contracts fail to renew. Termination rates usually are expressed as a ratio of the number of contracts on which insureds failed to pay premiums during a given nested to the text womber of contracts at the beginning of the period from which those terminutions occurred. The complement of the teradmetion rate is persistency, which is the reproval quality of loannone contracts, that is, the number of insureds that keep their insurance in force during a period. Persistency varies by plan of leavenee, are at large, year of large, frequency of premium payment, and other factors.

#### Title insurance externetic

An enterories that have title insurance contracts to teal exact owners, purchasers, and mortange lenders, indemnifying them against loss or damage arising out of defects in, liens on, or challenges to their title to real estate.

#### Variable anouncy contract

An annuity in which the amount of narmons to be made are specified in units, rather than in dollars. When payment is due, the amount is determined based on the voice of the investmeres in the namely fired.

#### Where Me comment

Separator that may be kept in force for a person's entire life by paying one or more premissue. It is maid for in one of there different wors: (a) provery life insurance (premiums are perchic as long as the insured lives), (b) limited payment life insurance (premiums are payable over a specified member of years), and (c) singlereceive life insurance to lump-son amount paid at the incention of the innursace contract). The lossenece contract pays a benefit (contrac-

tool amount adjusted for leems such as radice loans and dividends, if any) at the death of the insured. Whole-life insurance contracts also build up nonfor friture benefits.

Anneadis R

#### **BACKCROUND INFORMATION AND** SUMMARY OF CONSIDERATION OF **COMMENTS ON EXPOSURE DRAFT**

63. As discussed in Statement 12, the TASB is extracting the specialized<sup>4</sup> accounting and reporting principles and marriers from AICPA SCIPs and Guides on accounting and auditing marters and less. Ine them as FASB Statements after any organe due recovers. This Statement extracts without cientificant change the specialized principles and practices relat-Ing to Interance enterprises from the AICTA Industry Anda Guides, Andas of Stark Life Insurance Companies and Audits of Eve and Casuaby Insurance Communics: AICDA SOPs 78.6, 79.1. and 80-1; and Onision 23. Accounting and reporting flandards that anyly to enterwhen in seneral also apply to legarance enterprises, and the standards in this Scatement are in addition to those trandards.

68. Beard members have asserted to the insurect of this Statement on the basis that it is an area pretenter. extraction of existing specialized principles and practices and that a computientive reconsideration of those principles and mactices was not contem-Nated in undertaking this EASB project. Most of the hacker mand material and discussion of accessor. feg alternatives have not been carried forward from the AICPA insurance industry related Childes and SOPs. The Board's concertual framework project on accounting recognition criteria will address recngskinn issues relating to elements of financial statements. A Statement of Tinancial Accounting Concess resulting from that replect in due covers will serve as a basis for evaluating existing mandards and reactives. Accordingly, the floated may wish to evaluate the products in this Statement when its conceptual framework project is completed.

69. This Statement does not address hours that earrently are being studied by the insurance industry and the accounting and actuarial professions. Some of those issues include:

a. What financial accreming and reporting principles should murual life insurance enterprises, assessment enterprises, and featernal benefit societies follow in their general purpour financial statements?

- h How should universal life inturance contracts and similar moducts that have been developed tince the AICPA insurance Industry related
- . Ouides and SOPs were originally issued be accounted for?
- c. For short-duration contracts:
- (1) Should certain claim liabilities be als. ومتستعد
- (2) Should anticipated investment income he considered in determining if a premium defidency raised
- d. What elecumstances constitute a transfer of economic risk under a reinsurance contract?

10 An Exnosure Draft of a represed FASB State. ment, Accounting and Reporting by Insurance Enterprises, was haved on November 18, 1981, The hourd received 56 comment letters in response to the Exposure Draft, Certain of the comments received and the Board's comideration of them are discussed in this arrendia.

#### Criteria for Distinguishing between Shart-Duration and Long-Duration Contracts

11. Restondents commented on the appropriateness of the proposed criteria for distinguishing between short-durasion and long-duration contracts and on whether the criteria could be improved. Some respondents said that the criteria were not well defined and could result in unintended changes in current accounting principles or practices because the reacris focused too natrowly on whether an insurance contract can be expected to remain in force for an extended period. They suggested that the criteria he clorified so that the nature of the inurance enterprise's obligations and policyholder rights under the provisions of the contract is consideed

72 Other respondents recommended that (a) accounting for insurance contracts should depend on the type of insurance enterprise issuing the contract, (b) the criteria for distinguishing between the two types of contracts should be based on the period of the contract, or (c) contracts should be southful by type of insurance protection that should be considental short-duration or long-duration so that the Sources can be weetlically applied without energtion or ambiguity.

73. In extracting the specialized principles and practices from the ARTN insurance industry related Civides and SOPs, the finant decided to establish a framework for accounting by insurance enterprises haved on the nature of insurance contracts rather than type of insurance enterprise. The Board conclieded that the criteria for distinguishing between short-duration and long-duration contracts should be clarified so that the nature of the insurance

enterrolse's obligations and nolicyholder rights under the neavisions of the contract is considered. because that is consistent with (a) a groend frame. work. (b) the principles in the AICPA imparance Industry related Guides and SOPs, and tel current **Marties** 

# Impairment in Value of Publicit Traded Securities

74. If an investment in a publicly traded security is reduced to its net realizable value, paragraph 51 requires that a gain not be recognized until the sale maturity, or other disposition of the investment. Some respondents argued that permanent lennals. ment is too sbiolete and often cannot be determined until after the event causing the impairment has occurred. In addition, they said that accounting for impoined amounts relating to publicly traded securities should be consistent with accounting for mortgage loans and real existe investments and reflective of an insurance enterprise's estimate of its ability to recover the earlying amount of those securities. They suggested that a standard consigrent with Scarcinent 5 be included to require adjustments of the carrying amount as circumstances change.

75. Other respondents agreed with paragraph 51 because it is an accurate extraction of SOPs 78-6. 79-3, and 80-1 and is consistent with principles and practices applicable to enterprises in other industries. Based on that reasoning, the Board concluded that adjustments for increases in value of neeviously Impaired publicly traded termities should cominue to be propribed.

Acquisition Contr: Primarily versus Directly Related

76 Some respondents commented on the definition in paramerh 28 that mores that acquisition costs are those costs that vary with and are primarily triated to the acquisition of new and renewal insurance contracts. They pointed out that, while the term primarity commity is used in practice by life insurance energrian, the total aboutly is sued in practice by property and liability insurance assurption. They said that using the serm primarily for all immerses; emergelses could produce a different renalt for property and liability insurance enterprises. They mentados dan tin disenciam heroem prima dy and directly be retained in prescribing accounting principles for acquisition com.

77. The Board believes that accounting principles and practices should not be applied differently among insurance esserprises wishing differences in underlying electroducers. Because the term primarby excompanys directly, the Board acknowledges that we of the term primarily might allow property and linking insurance unargrises to adupt broader

<sup>&</sup>lt;sup>8</sup>The time speebshort is east to refer to these necessaring and supervise principles and prothers in AICPA Guides and \$19°s sho are tabler separated by our contained in Antiquian Research Babalon, APR Ophisma, FASS Screeners, or FASS Journal para

#### FAJ00

guidelines in defining acquisition costs that are carritakzable. However, the Board believes that the use of the term primarily should not cause insurance enterprises to change their methods of defining acquisition costs to be canitalized.

#### Disclosure of the Average Rate of Assumed **Investment Vields**

78. Respondents commented on the benefits and costs of specifically requiring a disclosure of the average rate of assumed investment yields used in eximating the liability for future policy benefits. Some respondents said that disclosure of the average rate of assumed investment yields should be required because the disclosure would be relevant to users in assessing the reasonableness of eximated rates of return in relation to current investment yicids and in comparing insurance enterprises. They also expressed the view that the cost to the reporting enternette would be minimal and that the benefit to users of insurance entertaine financial statements would outwrigh the related cost.

79. Other respondents taid is is likely that the development of a single average interest rare would lavolve a time-contuming and costly process that would not be justified by the benefit. They also arrued that the weighted average of interest rate assumestions has listle meaning when there are other tienificant assumetions that also must be considered in extinating the liability for future policy benefits and that the disclosure would likely result in a general perception that the rate possessed more sigmilicance and value than deserved.

80. The Board agrees with those respondents that said disclosure of the average rate of assumed investment yields is useful in assessing the reasonableness of estimated rates of return in relation to current investment yields and in comparing intuance enterprises. However, because of uncertainties relating to the cost of providing that disclosure, the Board decided to encourage but not require diactosure of that vield rate.

Disclosury of Discounting Short-Duration Contract Claim Linkelister and Considering Anticipated investment factors in Determining **President Defension** 

11 The Fancoure Draft would have recurred disclouse of (a) the effects tinchaling procures) of discounting short-duration contract claim liabilities and (b) the effects (including amounts) of an enterprise's considering anticipated investment income in determining if a promism delicioney relating to short-duration contracts exists. Some respondence and that insurance enterprises newcrafts are not disclosing amounts in their noves because ance esserprise financial wascucnes.

 $\bullet$ 

they believe disclosure of aniourits is not required in the AICI'A insurance industry related Guides and SOPs, which require disclosure of only the effects. Other respondents recommended that the Exposure Draft be revised to require disclosure of the carrying amount of claim liabilities carried at present value in the balance sheet, the range of interest rates used to discount the claim liabilities, and the period of years over which the claims are being paid.

82. The phrase including amounts was included in the Exposure Deaft to clarify what the Board under pands was meant by effects on the financial state. ments in SOP 78-6. The floard believes that quantitative disclosures relating to the discounting of short-Awarion claim liabilities is necessary and accordingly, decided to require disclosure of the carryles amount of short-duration contract liabilities that are presented at present value and the range. of discount rates. However, the Brard agreed that disclosure al amounts relating to an insurance emergrise's consideration of anticipated investment income in determining whether a premium deficiency exists is not necessary, and decided to require disclosure of only whether the linuxance enterprise considers arelicleded investment income in making that determination.

#### **Literiorum of Biotulary Nequirements**

13. With respect to the proposed disclosure of information relating to statutory capital and surplus requirements, some respondents werested that disclosure be limited to the amount of statutory capital and surelus, minimum statutory requerements when preficant, and statutory finitations on the payment of dividends. Other respondents recommended that the proposed disclosures parallel those in the SLC's recent revision of Article 7 of Regidation S.X. The Board agreed that the disclosure relating to statutory requirements seeded clarification. and revised the disclosure in accordance with the first severite of this paragraph.

#### **Reconciliation Disclasser**

84. Researchents connecuted on whether doctours of a reconciliation between financial repurting and statutory capital and income should be tensived. Some revendents said the disclosure should be readeed because the differences between usuatory accounting practices and generally accepted accounting principals are an increased clement in the analysis of an insurance enterprise's generaleurose financial statements. They printed out that statutory accounting descriptions the amenge of distdeals that can be raid as well as the willelency of statutory rapital and within for republican parpoint and, therefore, is impurtant to were of insur-

# Accounting and Reporting by Insurance Enterprise. { FAS60

85. Other respondents said the reconciliation disclosure should not be required because the original purpose of the reconciliation was intended principally to provide relevant information during the life insurance industry's transition from statutory reporting. They also said that the disclosure may cast doubt on the appropriateness of accounting principles used in the general-purpose financial dalements

[6] The Board believes that the disclosure in paragraph 60th) relating to statutory requirements is sufficient for the general europese financial statements of insurance enterprises

#### Other Comments

87. Some respondents noted that paragraph 10 of the Exposure Draft would require a Bability for rialm adjustment exnenses to be accrued when insured events occur and that life insurance energrises currently are not accruing those costs. They said that accruing claim adjustment expenses associated with unpaid claims would require an accounting change for life insurance enterprises and that, although it may be appropriate to require life insurance enterprises to accrue a liability for those costs, those enterprises should be excluded from that requirement since the AICPA stock life frourance guide does not require that accrual. I lowever, they acknowledged that the change is not likely to

significantly affect the financial statements of life Insurance enterprises. The Board believes that the requirement is appropriate and that is meets a critetion for change-that is, practices among insurance enterprises are different without differences in circonstances. In addition, the Board believes the requirement is consistent with the provisions of Statement 5.

83. Several respondents suggested various substantive changes to the Exposure Draft. Adoption of those suggestions would have required a reconal. deration of some of the provisions of the Ouides and SOPs. Such a reconsideration is not contemplated in the extraction project unless a propined change meets one of the three criteria for change included in the "Notice for Recipients" of the Exposure Deals or is broadly supported. The proposed changes did not meet the criteria for change and were not broadly supressed. Accordingly, the Board did not adopt those suggestions. However, based on turgestions from respondents to the Exposure Draft, the Board has made several other changes that it believes clarify the Statement.

19. The Board has concluded that it can reach an informed decision on the basis of existing information without a public funcing and that the effective dore and transition specified in paragraphs 64 and 63 are advisable in the circumstance.

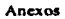

# **ANEXO2**

Página 49

ESTA TESIS NO SALE DE LA BIBLETTECA

Ź

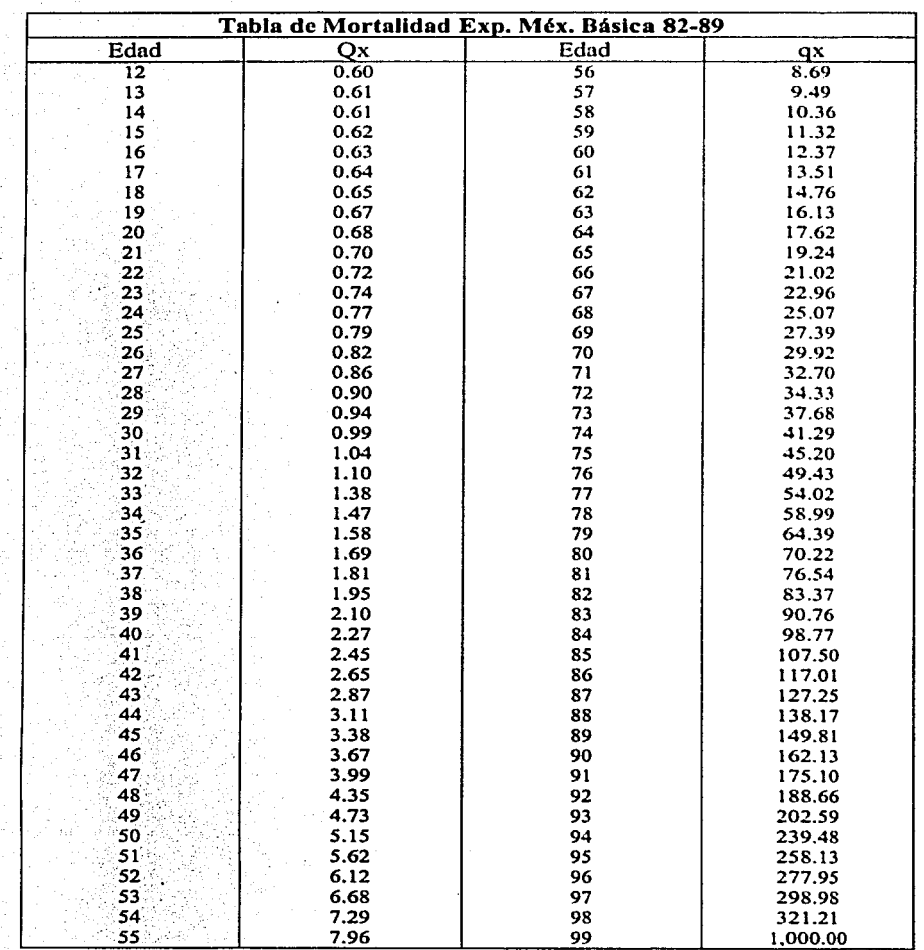

Página 50

**Anexos** 

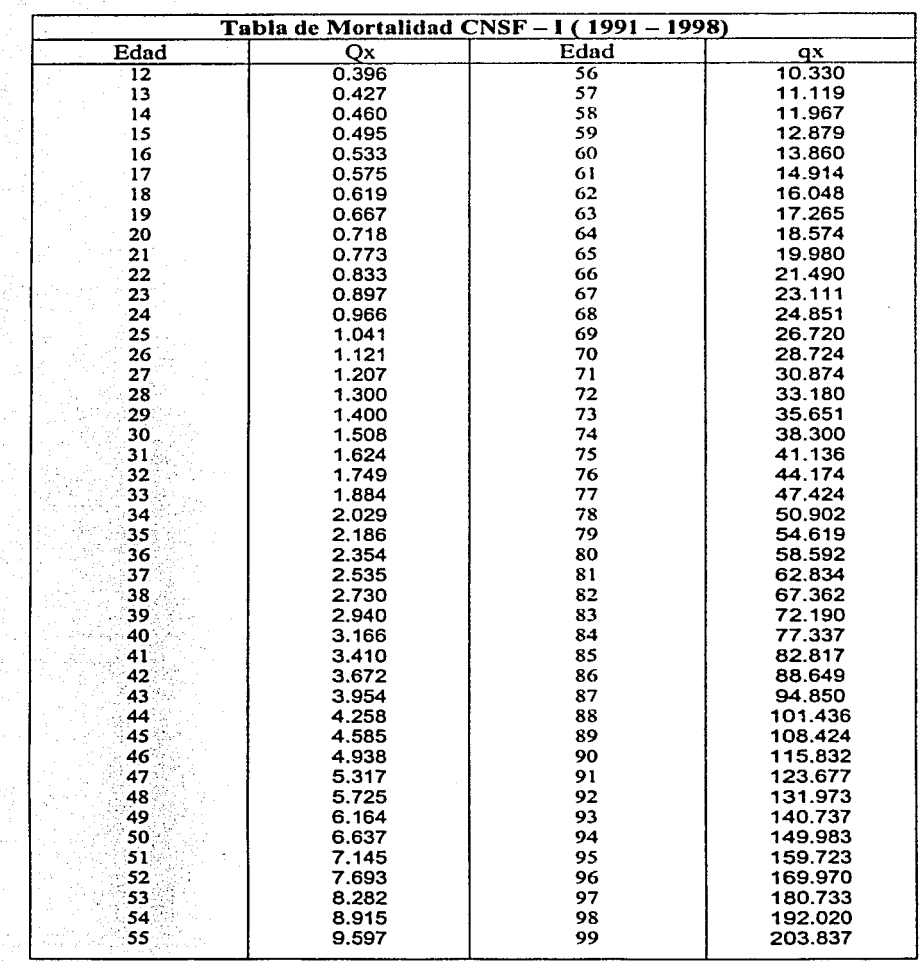

# **ANEXO3**

ÿ.

# Plan T2020B (Forma de Pago Mensual)

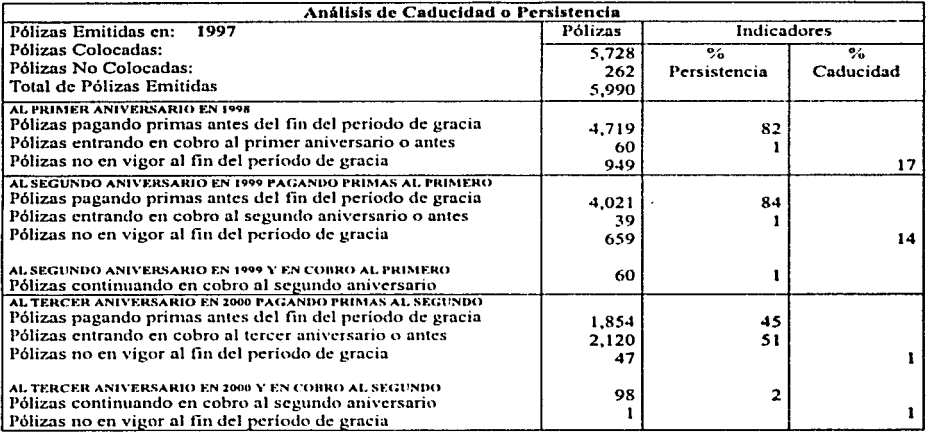

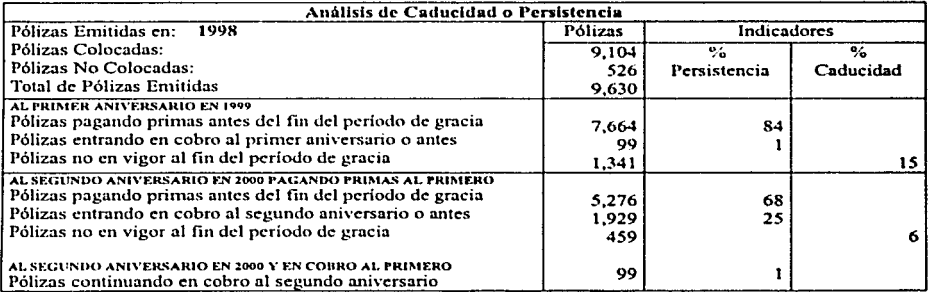

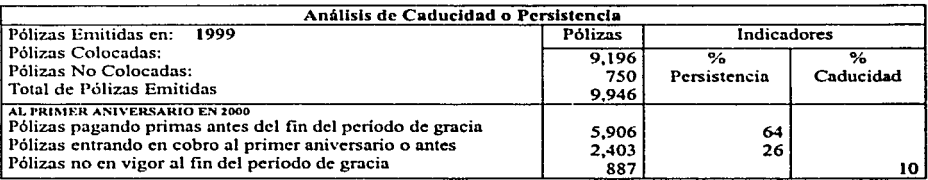

# Plan TSSS (Forma de Pago Mensual)

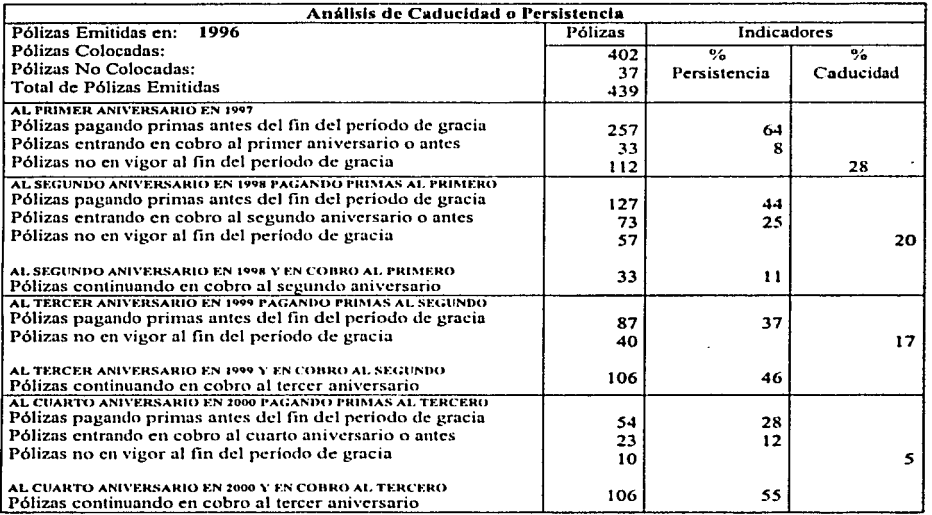

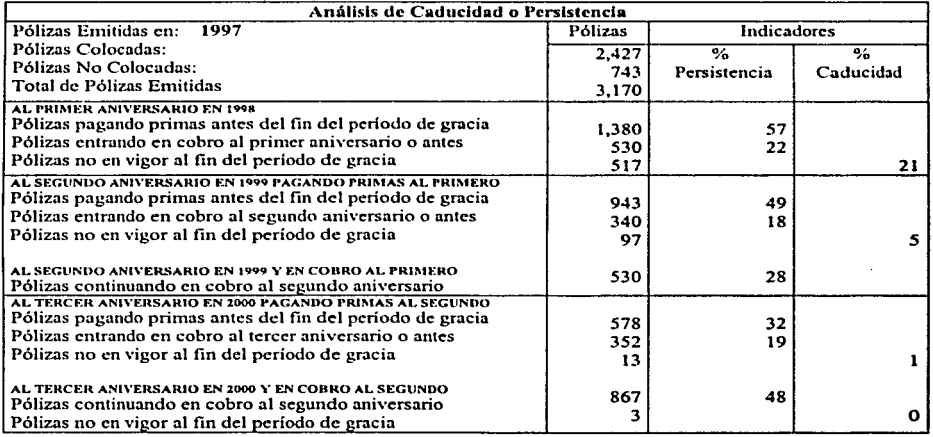

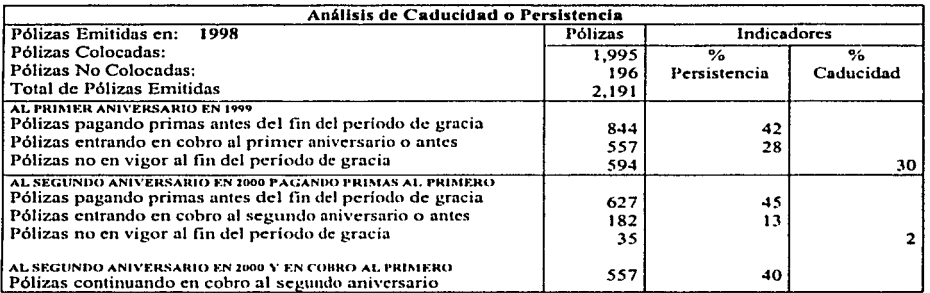

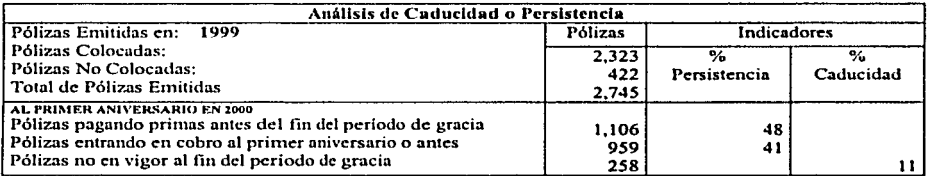

# **ANEXO 4**

Anexos.

 $\ddot{\phantom{0}}$ 

l.

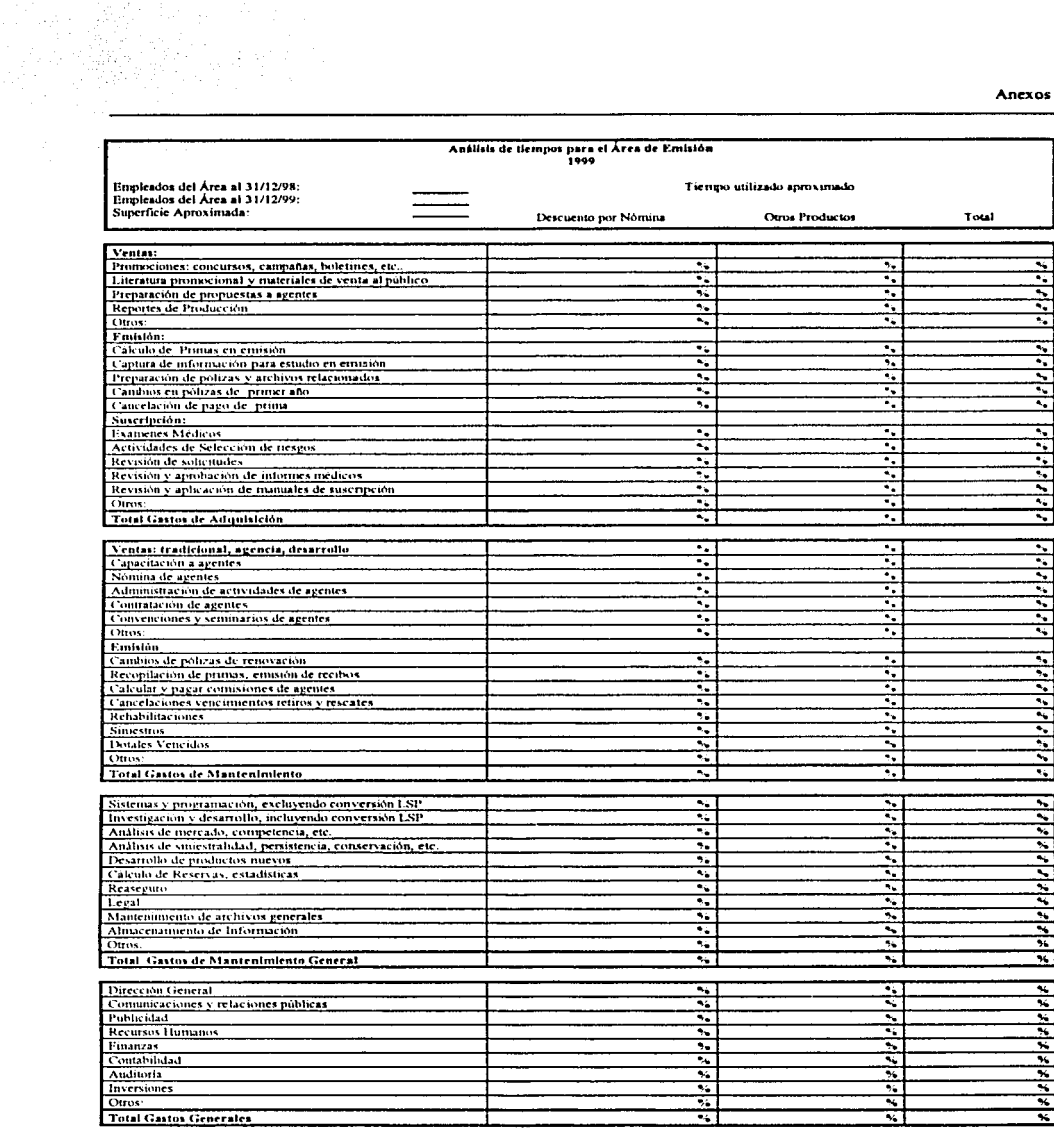

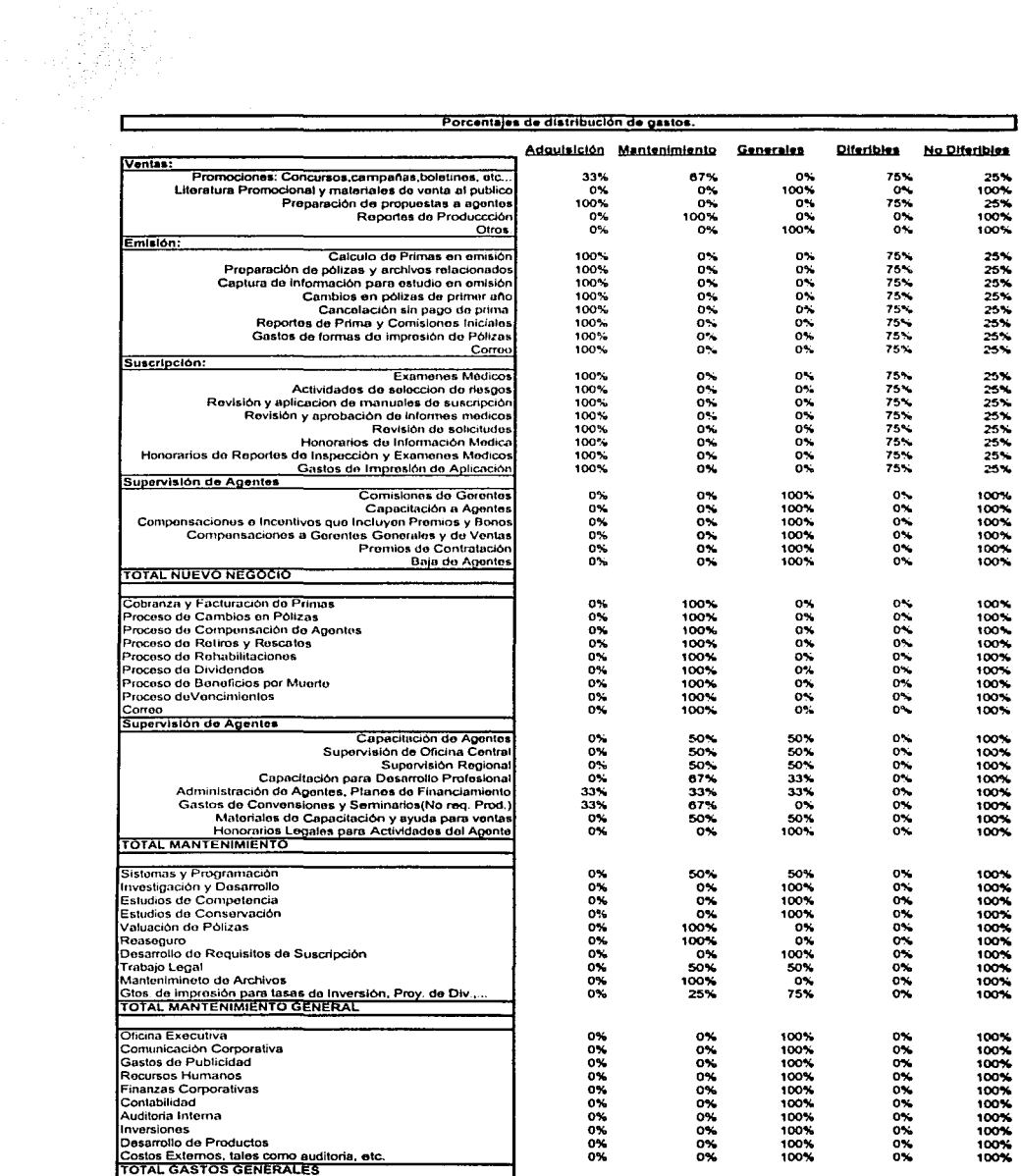
# **ANEXO5**

#### xxxxxxx SN:9306033 PTS 98.1.0

## Run #n 139-j176-p1 (Model Office Projection) 8/29/02 8:05 PM Page # 1

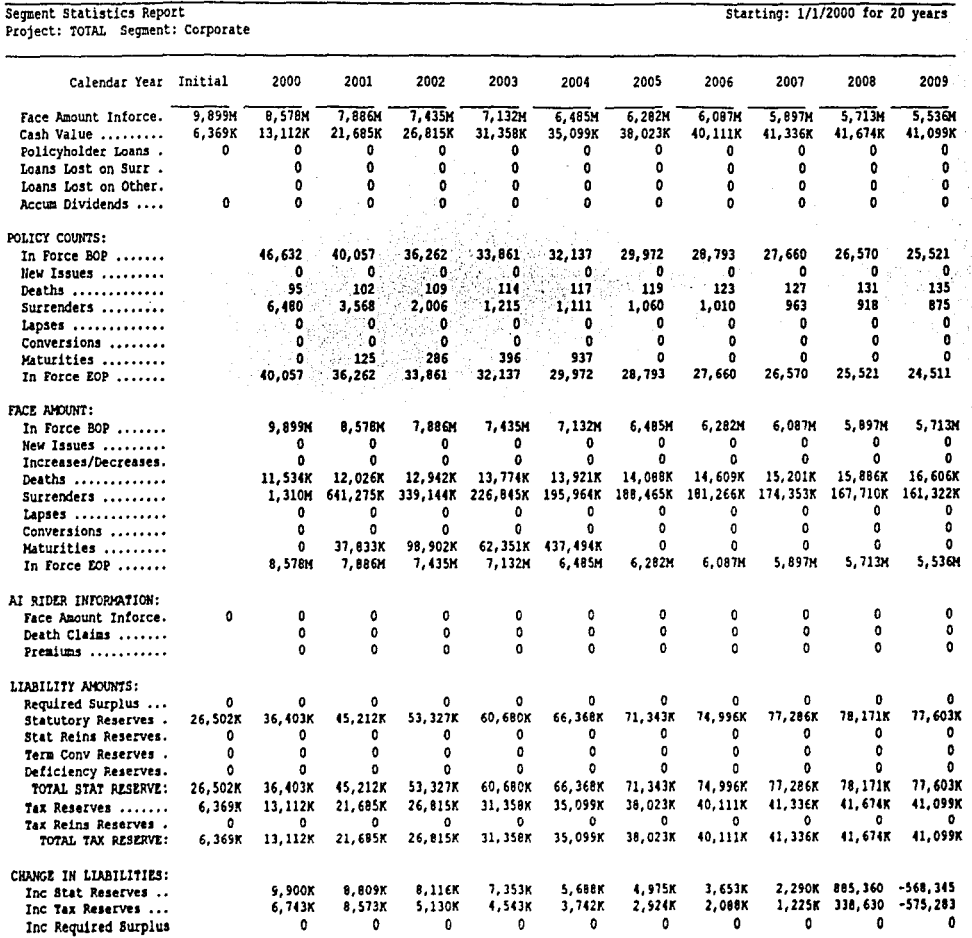

NOTE: "X" indicates thousands; "M" indicates millions; "B" indicates billions.

n e la

 $\mathcal{N}^{(n)}$  dependence to the  $\mathcal{N}^{(n)}$ 

**XXXXXX SN:9306033 PTS 98.1.0** 

Run #n 139-j176-pl (Model Office Projection) 8/29/02 8:05 PM Page # 2

Segment Statistics Report<br>Project: TOTAL Segment: Corporate

Starting: 1/1/2000 for 20 years

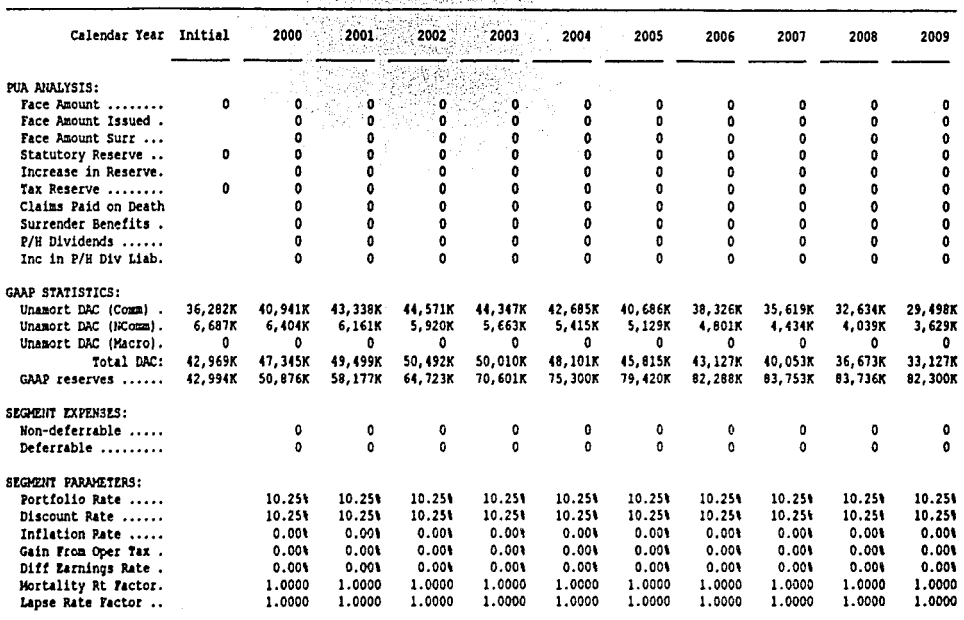

Lity.

XXXXXXX SN:9306033 PTS 98.1.0

## Segment Statistics Report

Project: TOTAL Sequent: Corporate

Starting: 1/1/2000 for 20 years

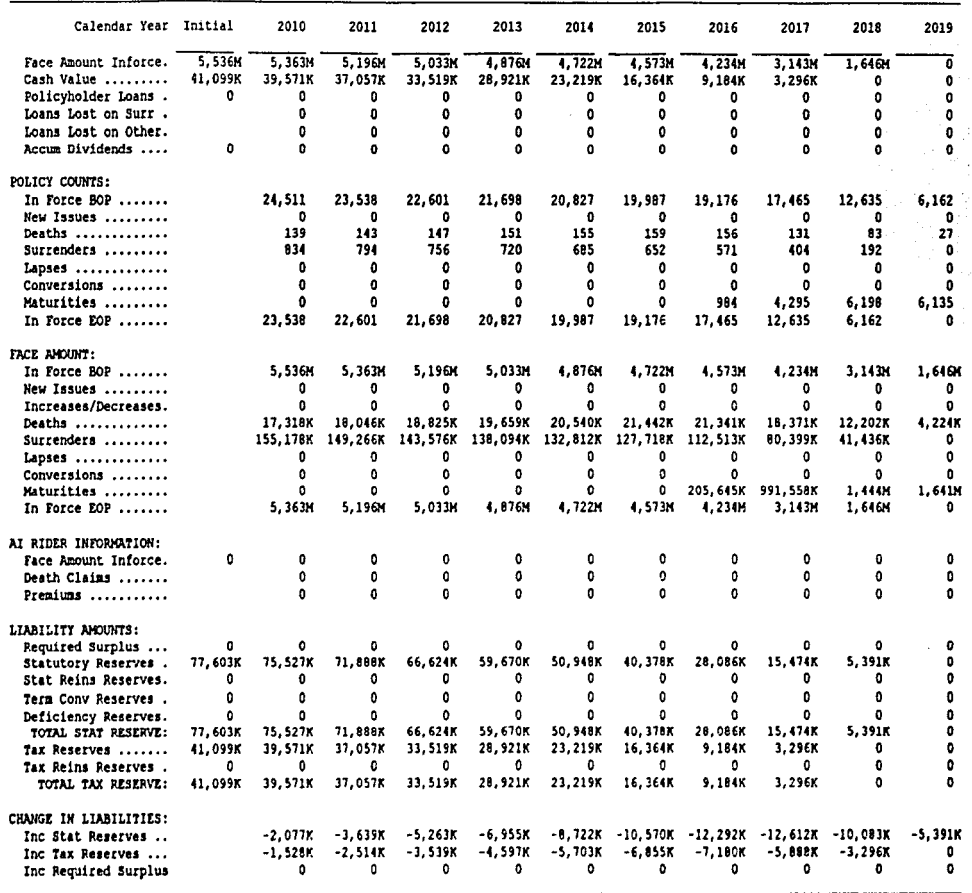

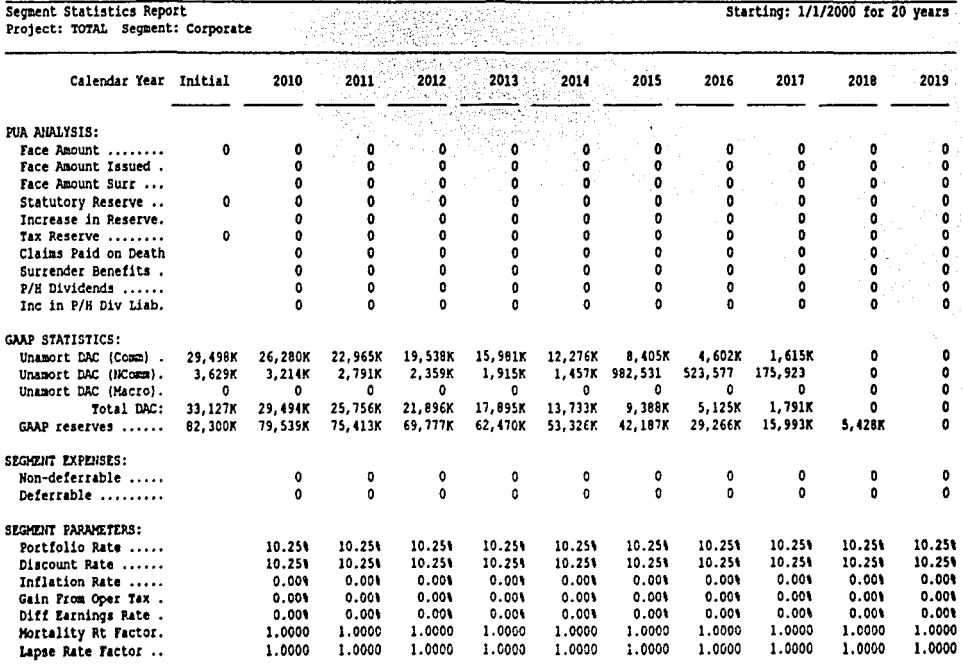

NOTE: "K" indicates thousands; "M" indicates millions; "B" indicates billions.

XXXXXX SN:9306033 PTS 98.1.0

Run fn 139-j176-pl (Hodel Office Projection) 8/29/02 8:05 PM Page 8

#### XXXXXXX 5N:9306033 PTS 98.1.0

Run #n 139-j176-p1 (Model Office Projection) 8/29/02 8:05 PM Page # 1  $\mathbf{r}$ 

and the com-

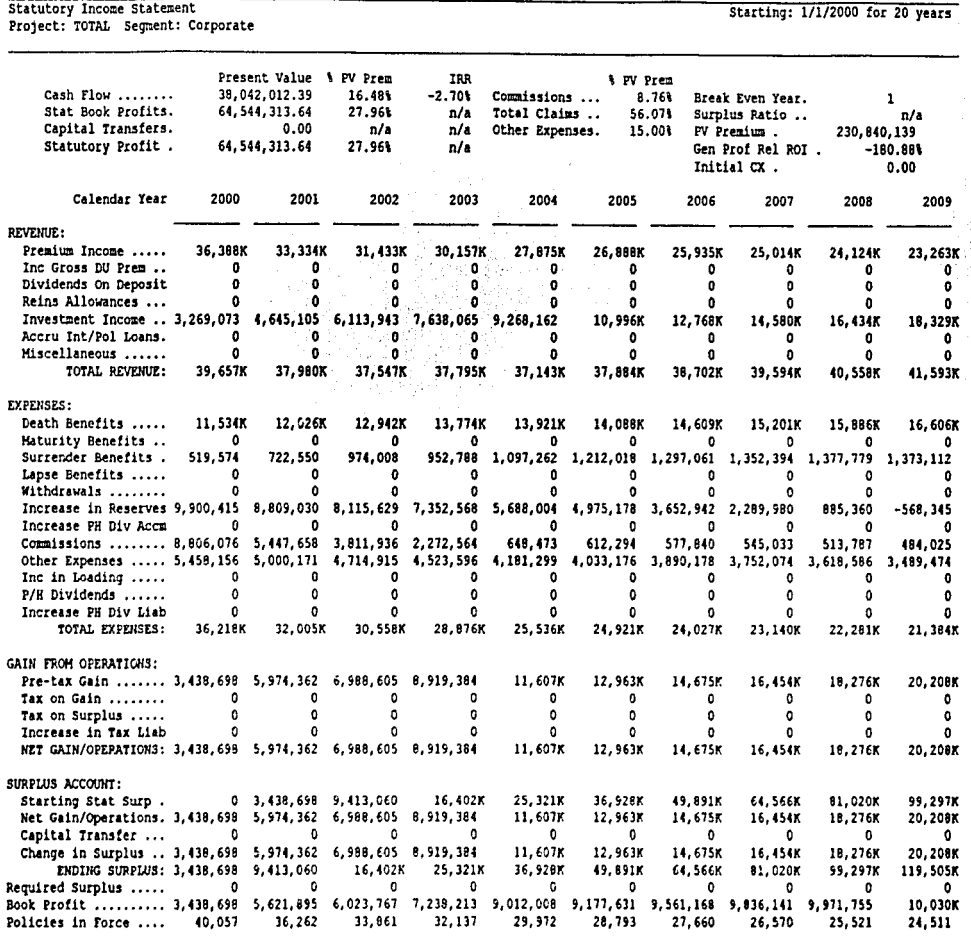

Freewy SN:9306033 PTS 98.1.0 8:05 PM Page # 2 Run #n 139-1176-p1 (Model office Protection) 8/29/02 **Statutory Income Statement** Starting: 1/1/2000 for 20 years Project: TOTAL Segment: Corporate Present Value \$ PV Prem **TRR** t PV Prem 38.042.012.39 **16 488**  $-2.701$ Cash Flow ........ Commissions ... 8.76% Break Even Year. Stat Book Profits. 27.961 64.544.313.64  $n/r$ Total Claims 56.07% Surplus Ratio...  $n/s$ Canital Transfers.  $0.00$  $n/a$ Other Expenses.  $n/s$ 15.001 PV Premium. 230.840.139 Statutory Profit. 64.544.313.64 27.96%  $L/a$ Gen Prof Rel ROI.  $-180.881$ Initial  $\alpha$ .  $0.00$ Calendar Year 2010 2011 2012 2013 2014 2015 2016 2017 2018 2019 **REVENUE:** 22.430K 21,624K 20.043K 20,086K 19.352K 18.639K 16,878K 12.464K 6.415.218 Premium Income ..... n Inc Gross DU Prem ..  $\mathbf{o}$ o o  $\mathbf{0}$ n  $\theta$ o Dividends On Deposit  $\theta$  $\mathbf{0}$ o.  $\mathbf{r}$  $\theta$ h, 0 O. o  $\overline{a}$ 'n  $\mathbf{a}$ ò. 'n o ń Reins Allowances ... n n o Investment Income .. 20,278K 22,289K 24,371K 26,531K 28,777K 31.119K 33.550K 36.115K 38.984K 42,363K n. n, Accru Int/Pol Loans.  $\mathbf{r}$ f. n <sub>0</sub>  $\mathbf{0}$ n. Miscellaneous ...... n 0  $\mathbf{r}$  $\mathbf{a}$  $\mathbf 0$ n TOTAL REVENUE: 42,708K 43.912K 45,214K 46,617K 48,129K 49,75BK 50.428K 48,579K 45.400K 42,363K **EXPENSES:** 18,046K 18,825K 19.659K 20,540K 21.442K 21,341K 18.371K 12.202K 4.223.736 Death Benefits ..... 17.318K Maturity Benefits .. O n Surrender Benefits . 1, 338, 147 1, 272, 406 1, 175, 597 1, 047, 275 887,093 694,512 468.973 253,210 88.739 Lapse Benefits ..... **C**  $\mathbf{a}$ f.  $\ddot{\phantom{a}}$ n Withdrawals ....... f.  $\Omega$ Increase in Reserves  $-2.077K$  $-3.639K$  $-5.263K$  $-6.955K$  $-8.722k$  $-10.570K$  $-12.292K$  $-12.612K$  $-10.083K$  $-5.391K$ Increase PH Div Accu £. n  $\mathbf{r}$  $\mathbf{r}$ O  $\mathbf{r}$  $\ddot{\phantom{0}}$  $\ddot{\phantom{0}}$ 355.167 332.960 247.658 149.969 68.800 455,674 420,672 402,960 378,479 Commissions ....... Other Expenses ..... 3,364,524 3,243,559 3,126,399 3,012,853 2,902,743 2,795,878 2,531,675 1,869,586 962.203 Inc in Loading ..... D.  $\theta$ ø  $\bullet$ o  $\Omega$ O  $\mathbf 0$  $\mathbf 0$  $\mathbf{0}$ 0  $\ddot{\text{o}}$  $\ddot{\text{o}}$ 0 0  $\ddot{\mathbf{0}}$ O. P/H Dividends ...... ø  $\ddot{\phantom{a}}$  $\mathbf{a}$ Increase PH Div Liab  $\mathbf{r}$ TOTAL EXPENSES: 20,400K 19,351K 18,267K 17.143K 15,964K 14.695K 12.297K 8.032.088 3.239.114  $-1.167K$ GAIN FROM OPEPATIONS: 40,547K 22,308M 24,561K 26,947K 29.473K 32,165K 35,064K 38,130K 42.161K 43,531K Pre-tax Gain ....... Tax on Gain ........  $\Omega$  $\bullet$  $\Omega$ 0 o  $\circ$  $\bullet$ ō Ω o 0  $\mathbf 0$ ٥ o n Tax on Surplus .....  $\mathbf 0$  $\circ$  $\mathbf 0$ ٥  $\ddot{\mathbf{0}}$  $\mathbf{a}$ n  $\Omega$ ť o o Ō o Increase in Tax Liab n NET GAIN/OPEPATIONS: 22,308K 24,561K 26,947K 29,473K 32,165K 35,064K 39.130K 40.547K 42.161K 43.531K SURPLUS ACCOUNT: 222,794K 290.023K 328.153K 368.700K 119,505K 141,813K 166, 374K 193,321K 254.959K 410.861K Starting Stat Surp. Net Gain/Operations. 22,308K 24,561K 26,947K 29,473K 32.165K 35.064K 38.130K 40.547K 42.161K 43.531K  $\mathbf{D}$  $\mathbf{0}$ 0  $\sqrt{2}$ 0 0 n n Capital Transfer ...  $\Omega$ O 40.547K 42.161K 43.531K 22,308K 24,561K 26,941K 29,473K 32,165K 35,064K 38,130K Change in Surplus .. 222,794K 254,959K 290,023K 328,153K 368,700K 410, 861K 454,391K ENDING SURPLUS: 141,813K 166, 374K 193, 321K Required Surplus ..... 0  $\ddot{\mathbf{0}}$ O  $\circ$ o  $\Omega$ ٥ ٥ Ω ٥

10,025K 9,893,372 9,657,881 9,329,033 8,930,323 8,402,820 6,911,320 4,368,813 1,417,281

19,176

17, 465

12,635

6,162

٥

22,601 HOTE: "K" indicates thousands; "M" indicates millions; "B" indicates billions.

21,698

20,027

19,987

10,059K 23,538

Book Profit ..........

Policies in Force ....

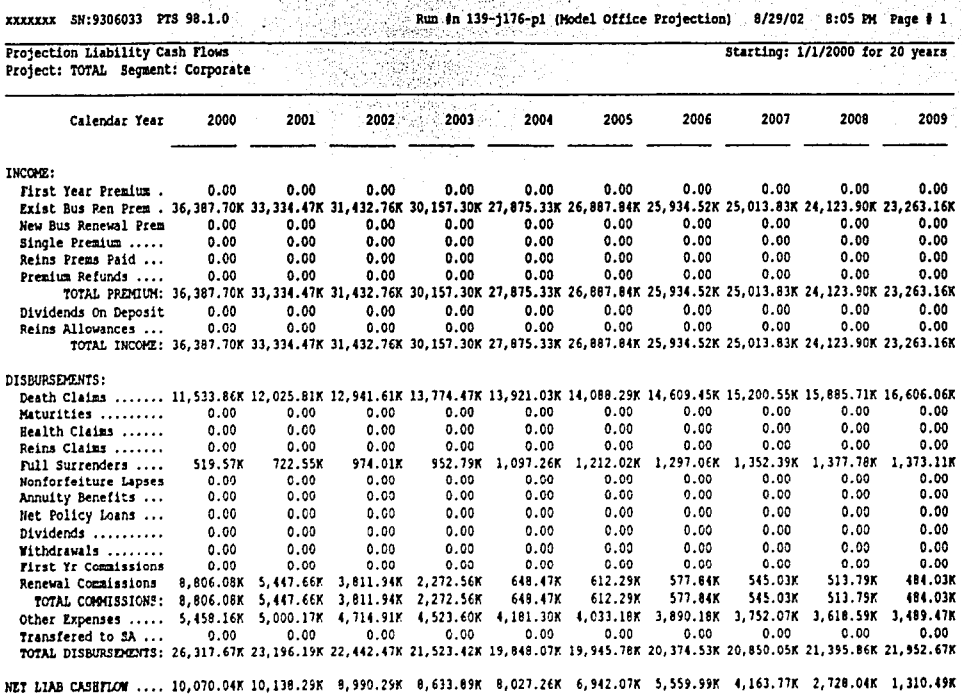

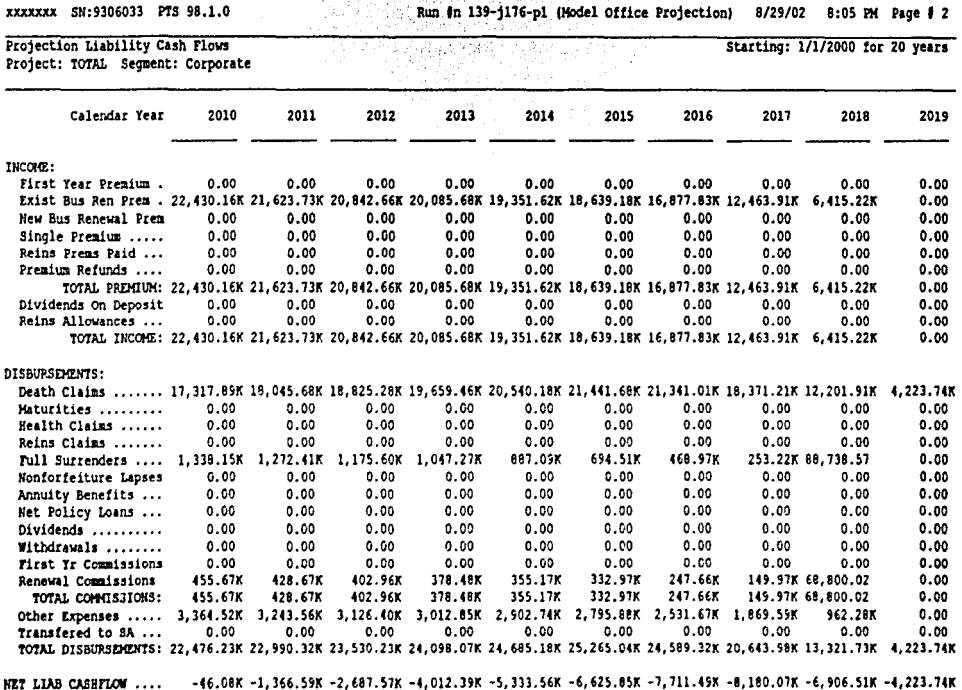

### xxxxxxx SN:9306033 PTS 98.1.0

 $\ddot{\phantom{1}}$ 

Run in 139-j176-pl (Model Office Projection) 8/29/02 8:05 PM Page # 1

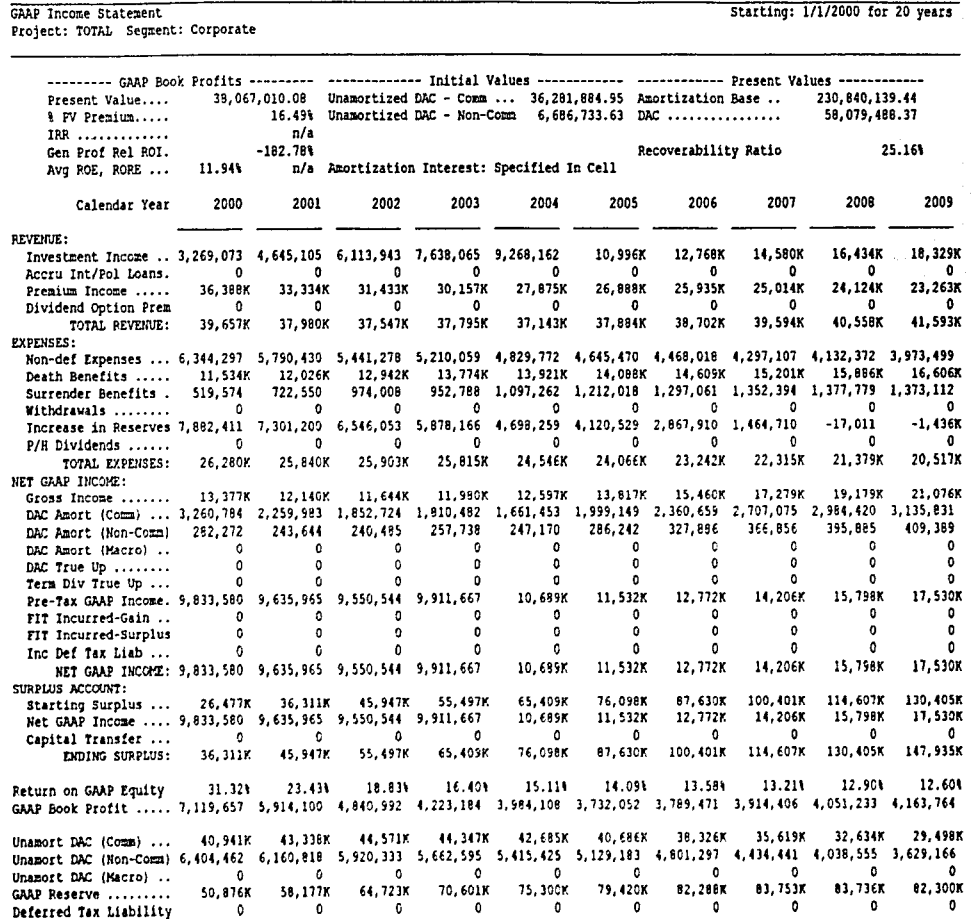

XXXXXXX SN:9306033 PTS 98.1.0

Run #n 139-j176-pl (Model Office Projection) 8/29/02 8:05 PM Page # 2

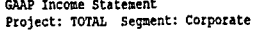

Starting: 1/1/2000 for 20 years

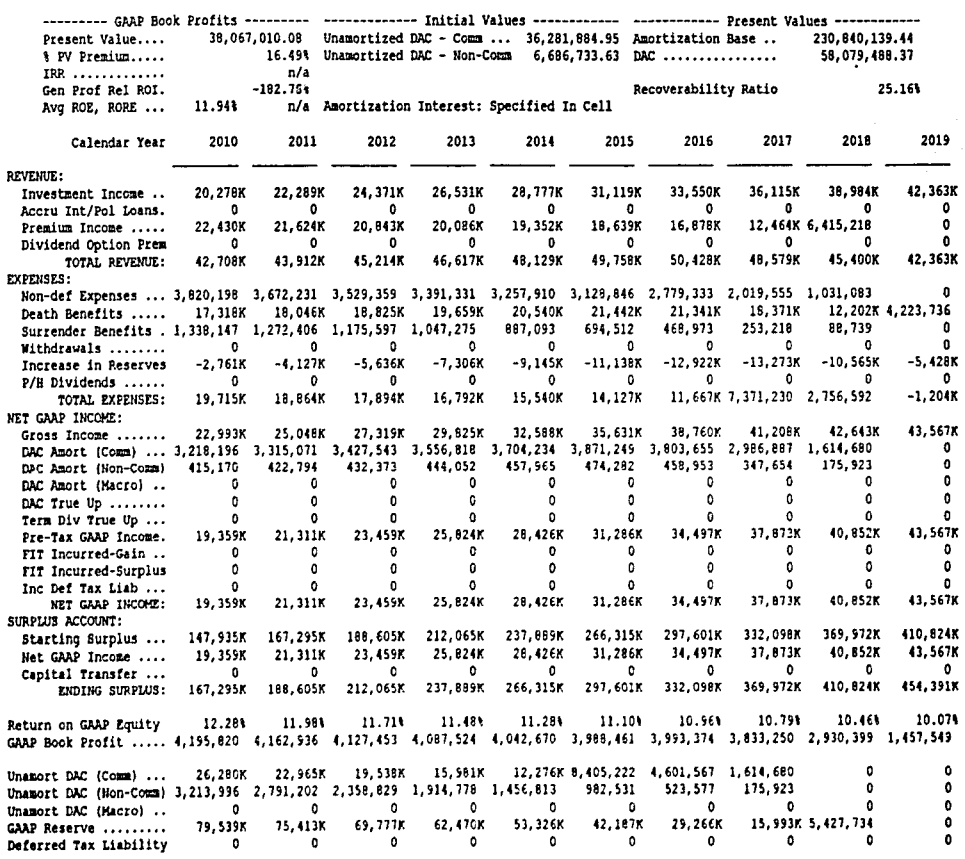